## **Konzeptvorlesung Konzeptvorlesung**

**1. Jahr – Block 1 – Woche 6**

# **Hilfsmittel Mikroskopie Hilfsmittel Mikroskopie**

## **Physik**

### **Prof. Fortunat Joos Prof. Fortunat Joos**

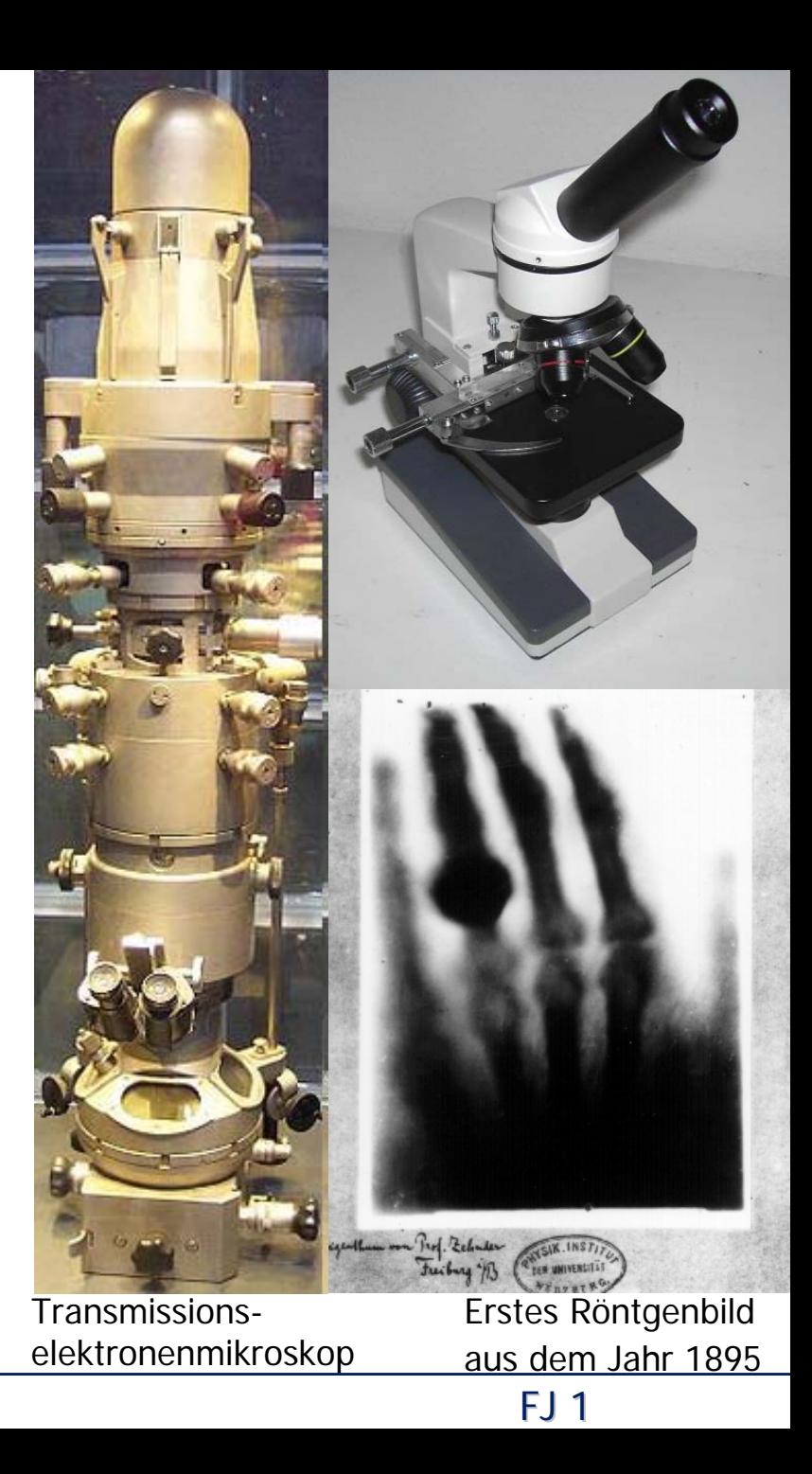

Block 1, J1, KV Hilfsmittel Mikroskopie Mikroskopie Mikroskopie FJ 1

### **Optik Optik** *→→* **Bildgebende Verfahren Bildgebende Verfahren**

**Grundprinzipien der Optik bilden eine wichtige Voraussetzung, um eine Reihe von bildgebenden Verfahren zu verstehen.** 

**In der Medizin kommen z. Bsp. Mikroskopie, Endoskopie, Tomographie oder Röntgendiagnostik zum Einsatz.** 

**Thema dieser Vorlesung sind die geometrische Optik und die Wellenoptik und damit verbundene Phänomene und Gesetze.**

### **Wellen: Ausbreitungsgeschwindigkeit, Wellenlänge, Wellen: Ausbreitungsgeschwindigkeit, Wellenlänge, Frequenz Frequenz**

Für alle Wellen sind die Ausbreitungsgeschwindigkeit *<sup>c</sup>*, Wellenlänge λ und Frequenz f verknüpft:

$$
c = \lambda \cdot f
$$

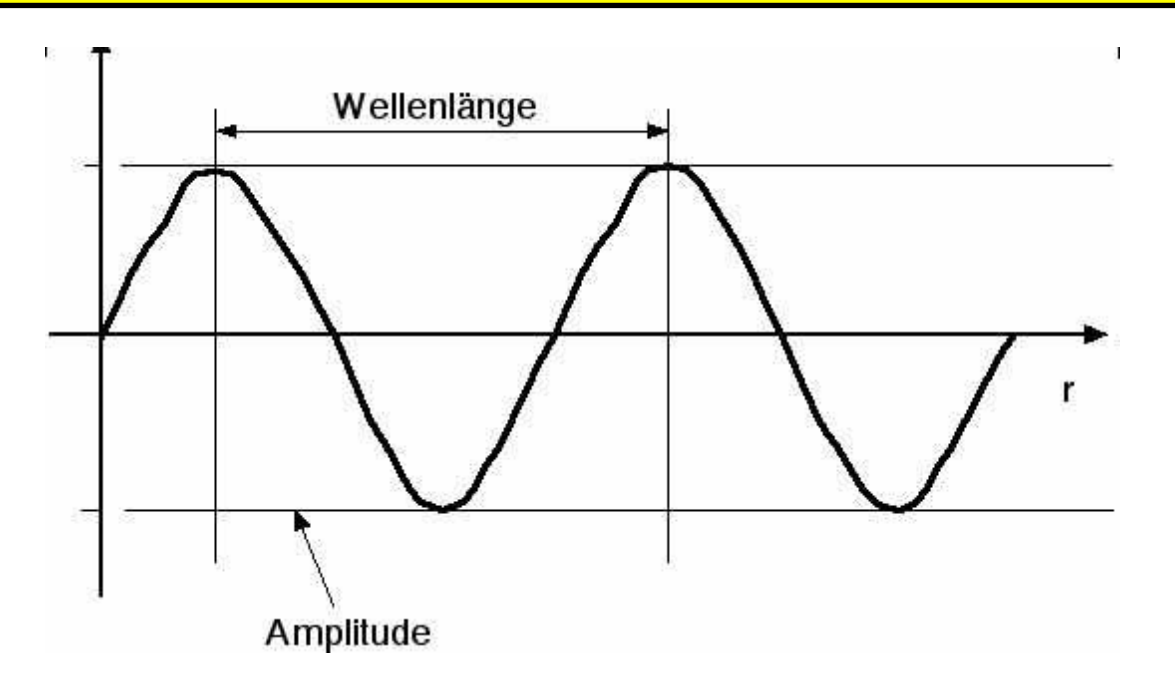

## **Wellenlänge Wellenlänge**

### 1. Bsp: elektromagnetischen Strahlung im sichtbaren Bereich; Licht

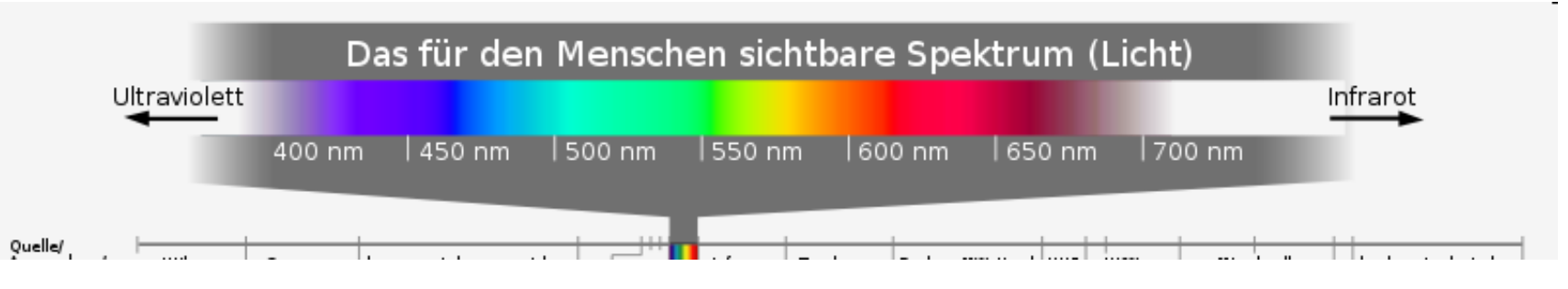

 $\lambda$  780 – 360 nm für sichtbares Licht

- 2. Bsp: elektromagnetischen Strahlung ; Röntgenstrahlung  $\lambda$   $\sim$  0.1 nm
- 3. Bsp: Welle aus Elektronen im Elektronenmikroskop  $\lambda$   $\sim$  0.004 nm

Block 1, J1, KV Hilfsmittel Mikroskopie Mikroskopie Mikroskopie FJ 4 Konsequenz der kürzeren Wellenlänge: Elektronenmikroskop hat rund 2000 mal bessere Auflösung als Lichtmikroskop (0.1 nm gegenüber 300 nm)

## **Geometrische Optik versus Wellenoptik Geometrische Optik versus Wellenoptik**

### Geometrische Optik: λ << d

Die **geometrische Optik** oder **Strahlenoptik** ist eine Näherung; **Welleneigenschaften des Lichts werde vernachlässigt**.

Die mit dem Licht wechselwirkenden Strukturen (Spiegel, Linsen, Blenden, …) und die abgebildeten Objektdetails sind gross im Verhältnis zur Wellenlänge, λ, des Lichtes sind (*<sup>d</sup>* typische Grösse der Objektdetails).

Phänomene wie **Brechung, Reflexion und Vergrösserung** von optischen Geräten, **Strahlengang im Mikroskop** lassen sich durch die geometrische Optik beschreiben.

Licht besteht aus elektrischen und magnetischen Feldern, die sich wellenförmig ausbreiten: elektromagnetische Welle mit **Wellenlänge**  $\lambda$  und Frequenz f Geschwindigkeit  $c = \lambda f$ .

### Wellenoptik:  $\lambda \sim d$

Wellenlänge

Amplitude

Als **Wellenoptik** bezeichnet man den Teilbereich der Optik, der sich mit der Wellennatur des Lichts beschäftigt.

Phänomene der Wellenoptik sind **Beugung, Dispersion, Interferenz, Farbe, und das Auflösungsvermögen** von optischen Geräten.

Block 1, J1, KV Hilfsmittel Mikroskopie Mikroskopie Mikroskopie FJ 5 Gilt sinngemäss auch für Materiewellen (Wasser, Luft, Elektronen, Protonen, etc)

### **Geometrische Optik Geometrische Optik** *→→* **Reflexion Reflexion**

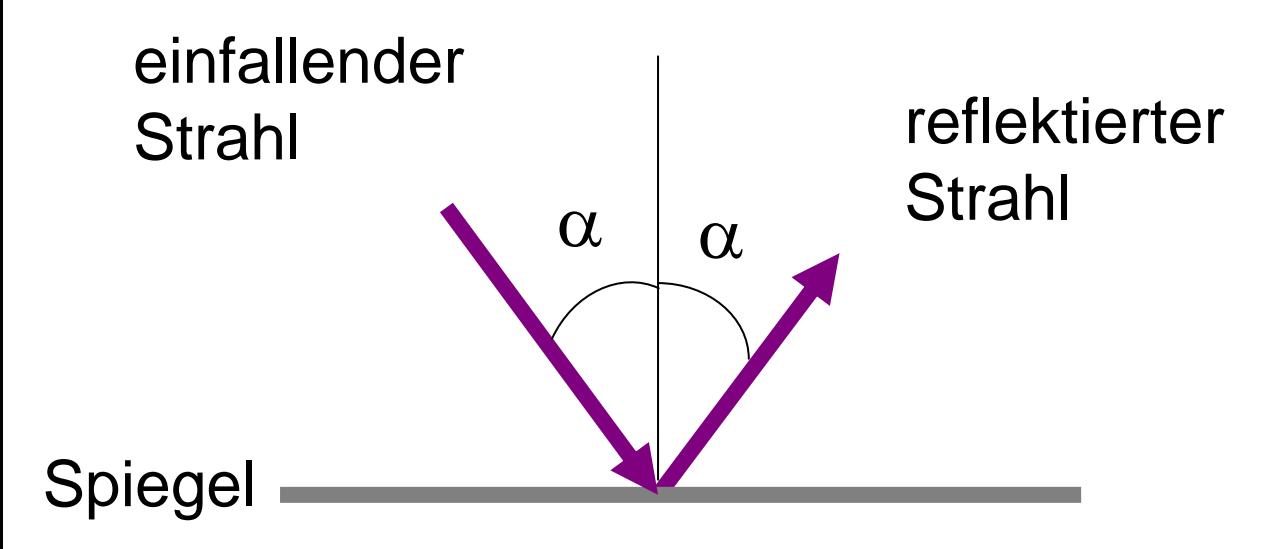

### Für Reflexion gilt Einfallswinkel=Ausfallswinkel

### **Geometrische Optik** *<sup>→</sup>* **Linsen und Konstruktionshilfe Geometrische Optik** *<sup>→</sup>* **Linsen und Konstruktionshilfe für Abbildung für Abbildung**

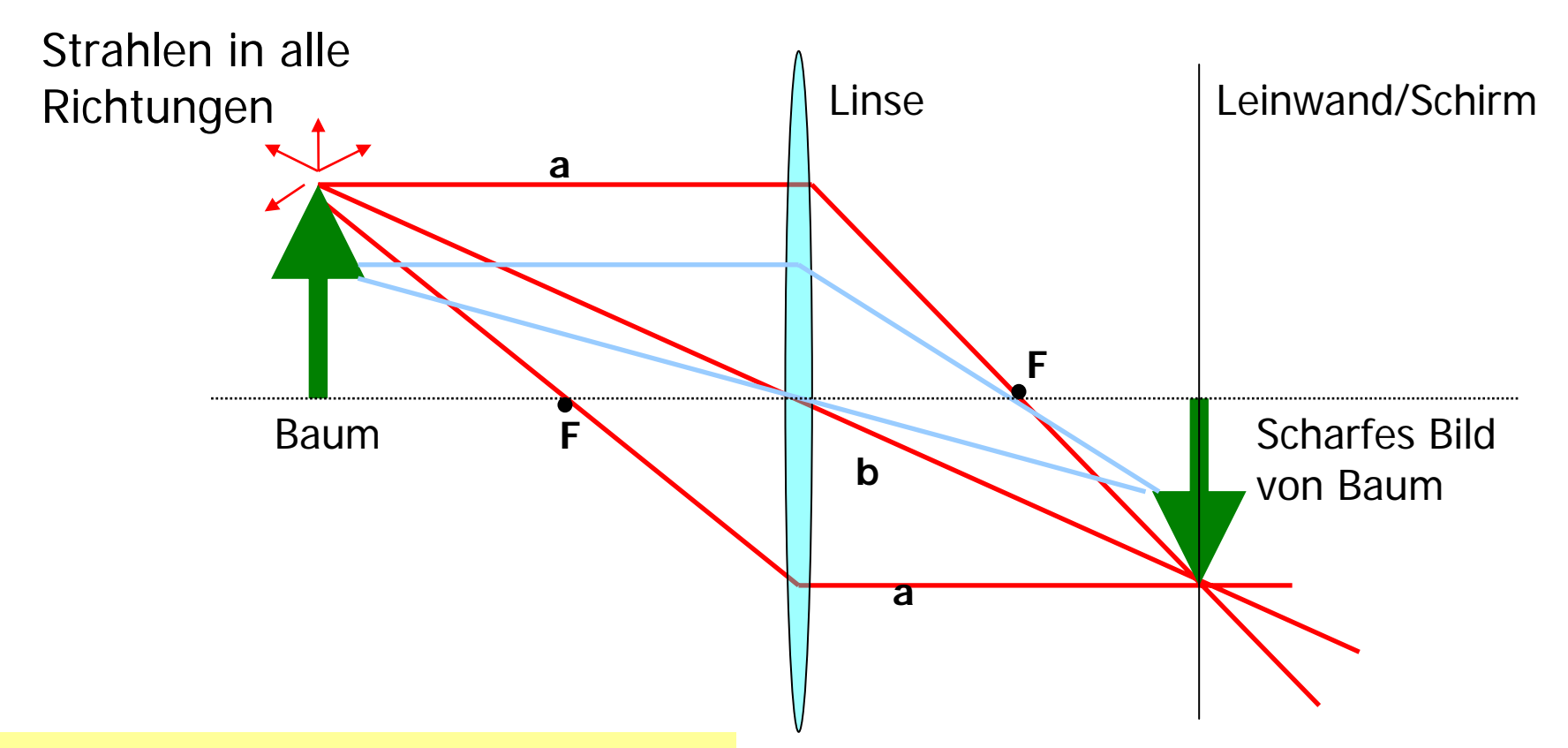

Punkt wird scharf abgebildet am Ort wo alle ausgehenden Strahlen wieder an einem einzigen Punkt zusammenfallen.

ausgewählte Strahlen zur Konstruktion: a Parallelstrahl geht durch Brennpunkt F b Strahl durch Linsenmittelpunkt

Lichtstrahlen an Grenzflächen von unterschiedlich optisch dichten Medien ändern

- -Geschwindigkeit, c
- -Wellenlänge, λ

Die Frequenz, f, bleibt unverändert

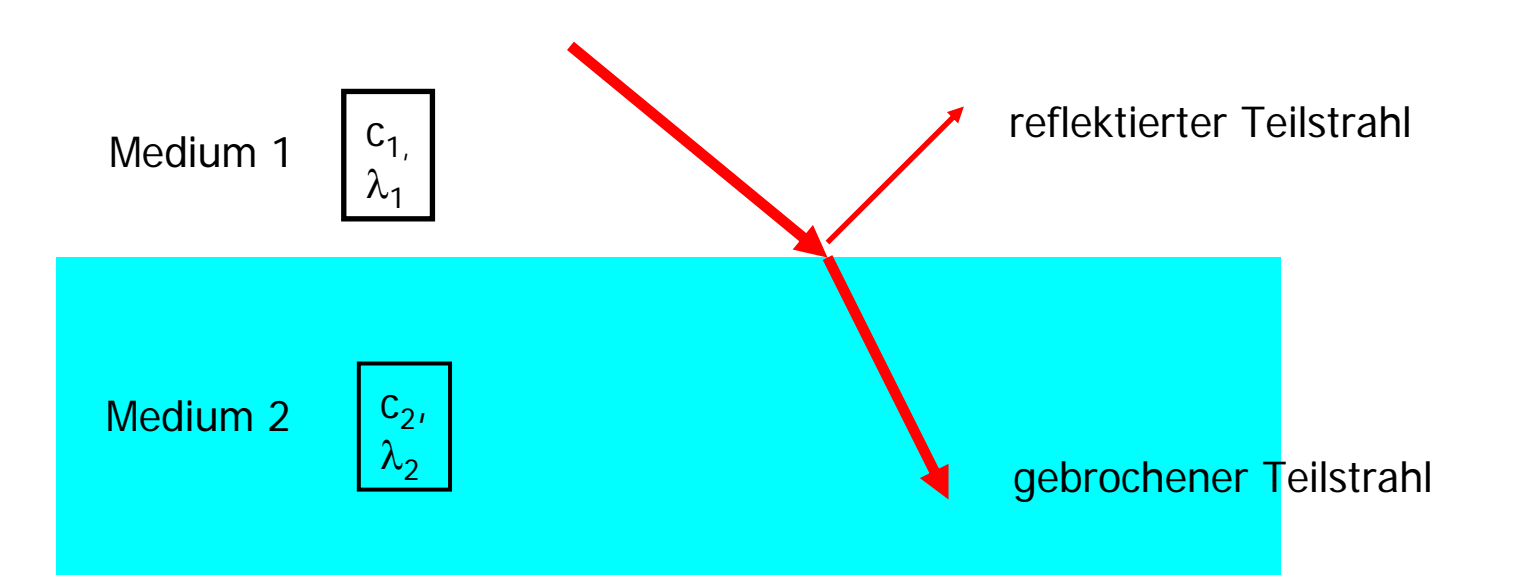

Eigenschaft des Mediums wird durch Brechungsindex, n, beschrieben

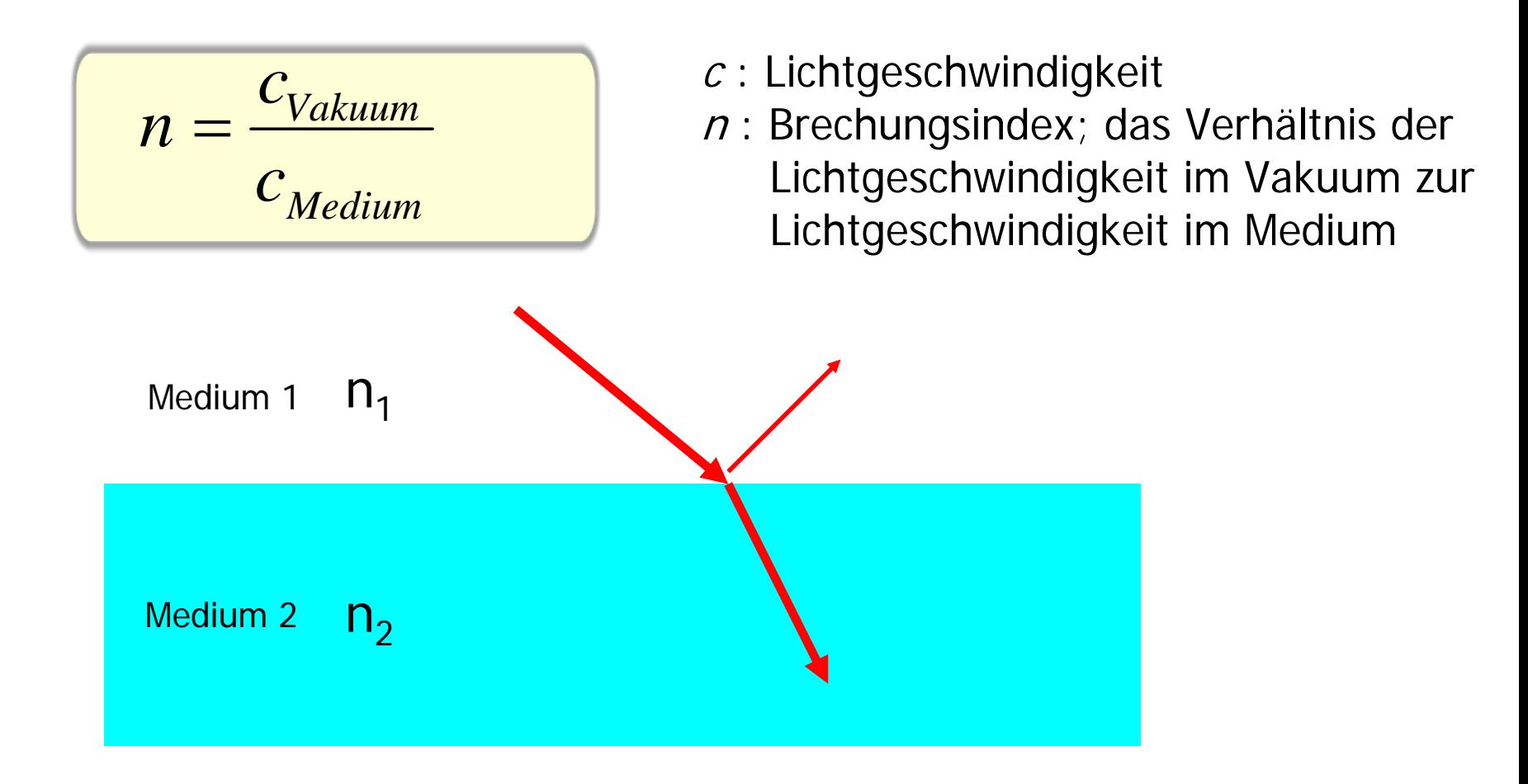

#### Block 1, J1, KV Hilfsmittel Mikroskopie Mikroskopie Mikroskopie FJ 9

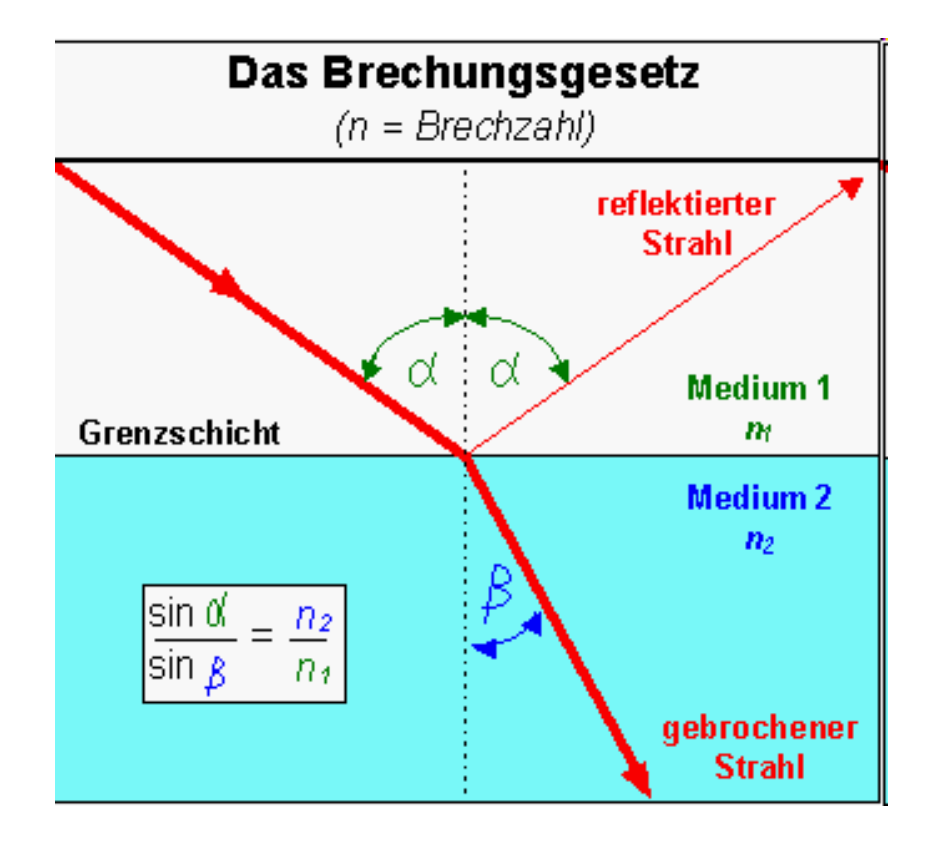

 $c_1 > c_{2}$ ;  $n_2 > n_1$ ;

Brechung zum Lot tritt beim Übergang von einem optisch dünneren in ein optisch dichteres Medium auf.(zB von Luft in Glas) Der Einfallswinkel ist größer als der Ausfallswinkel.

Lichtstrahlen ändern an Grenzflächen von unterschiedlich dichten Medien ihre Richtung und ihre Geschwindigkeit.

Das Verhältnis von Einfallswinkel zu Ausfallwinkel wird durch das **Brechungsgesetz** beschrieben

$$
\frac{\sin \alpha}{\sin \beta} = \frac{c_1}{c_2} = \frac{n_2}{n_1}
$$

- $c$  : Lichtgeschwindigkeit
- $n$ : Brechungsindex; das Verhältnis der Lichtgeschwindigkeit im Vakuum zur Lichtgeschwindigkeit im Medium

$$
n = \frac{c_{Vakuum}}{c_{Medium}}
$$

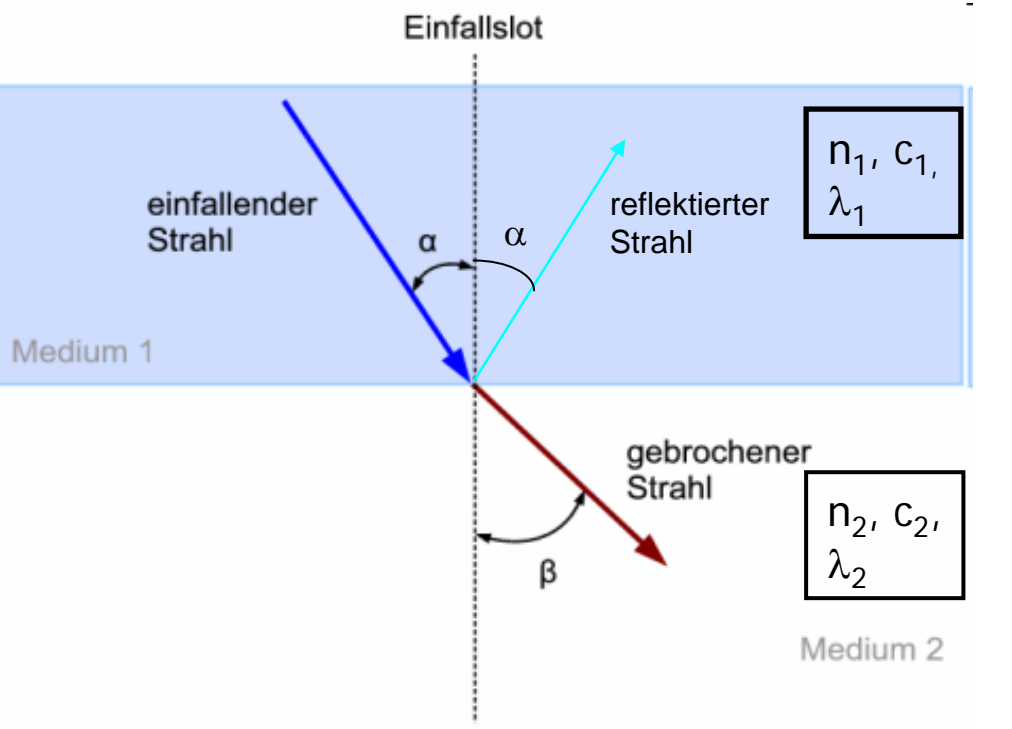

Das Verhältnis von Einfallswinkel, <sup>α</sup>. zu Ausfallwinkel, β, wird durch das Brechungsgesetz beschrieben

 $1 - \frac{1}{2}$ 2  $\frac{1}{1}$ sin sin *c n c n*  $\alpha$  $\beta$  $=$   $=$ 

 $c_1 < c_2$ ,  $n_2 < n_1$ 

Brechung weg vom Lot tritt beim Übergang von einem optisch dichteren in ein optisch dünneres Medium auf. Der Einfallswinkel ist kleiner als derAusfallswinkel.

### **Geometrische Optik** *<sup>→</sup>* **Totalreflexion Geometrische Optik** *<sup>→</sup>* **Totalreflexion möglich für n1> n2möglich für n1> n2**

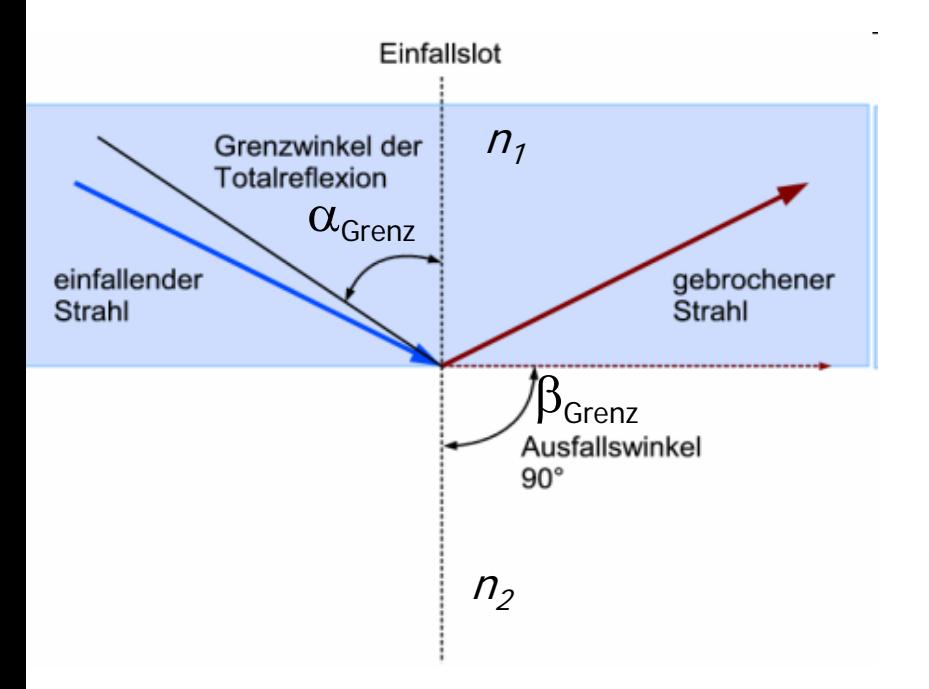

#### Anwendung: Glasfaserleitung, Endoskopie

Übersteigt der Einfallswinkel einen bestimmten Wert (Grenzwinkel der Totalreflexion) kann keine Brechung mehr auftreten, da der Ausfallwinkel maximal 90° betragen kann.

$$
\text{mit } \beta_{Grenz} = 90^{\circ} \text{ und } \sin \beta_{Grenz} = 1:
$$
\n
$$
\sin \alpha_{Grenz} = \frac{c_1}{c_2} = \frac{n_2}{n_1} \quad \text{für } n_1 > n_2
$$

Bei allen Einfallswinkeln, die über diesem Grenzwert liegen, wird daher das Licht reflektiert; die Grenzfläche verhält sich in diesem Fall wie ein Spiegel und Einfallswinkel=Ausfallswinkel. Man spricht daher von einer Totalreflexion

### **Geometrische Optik → Dispersion**

### **Dispersion:**

Die Lichtgeschwindigkeit und der Brechungsindex hängen von der Wellenlänge der Strahlung ab.

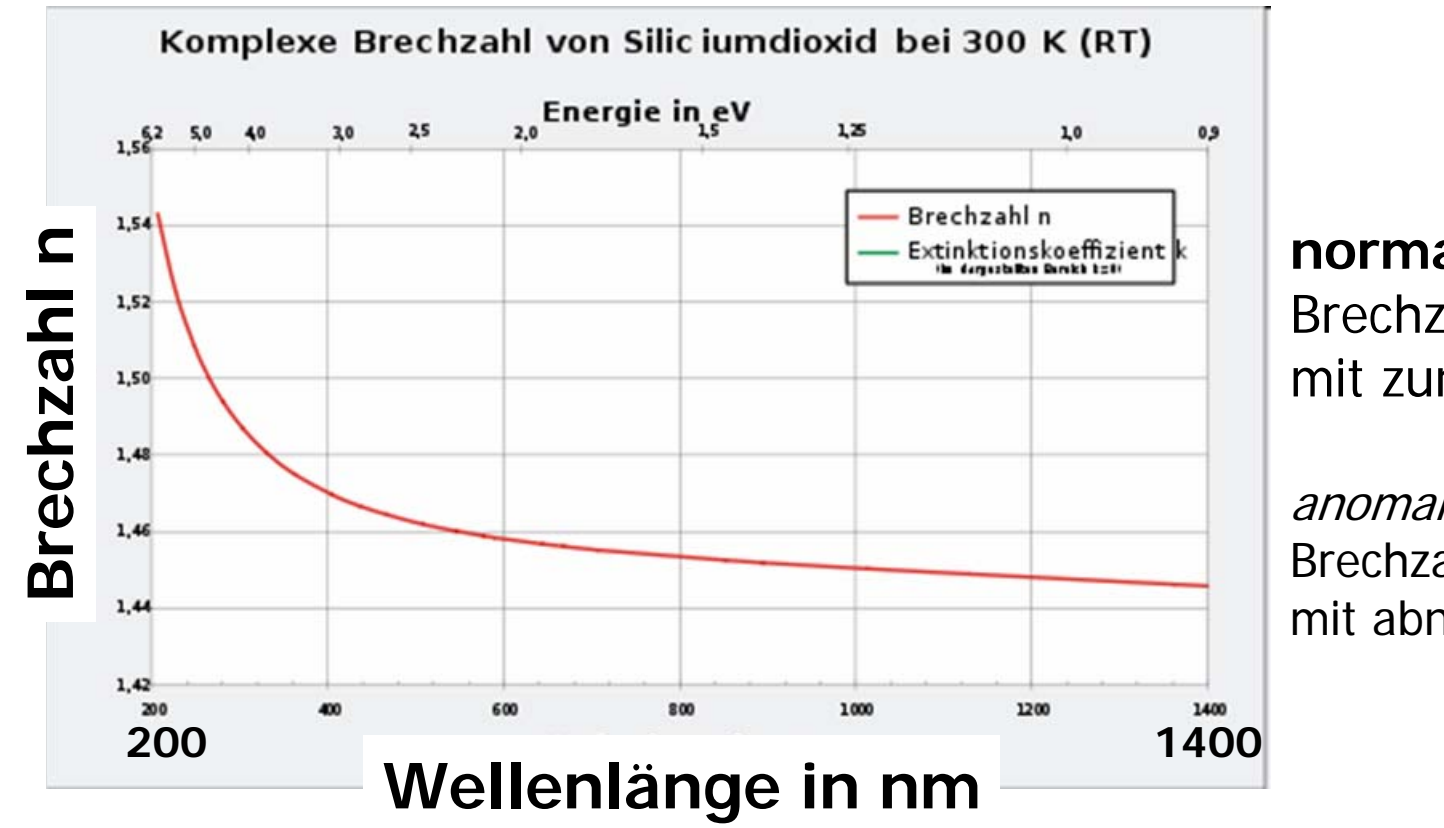

**normale Dispersion:** Brechzahl sinktmit zunehmendem λ

anomale Dispersion: Brechzahl sinktmit abnehmendem λ

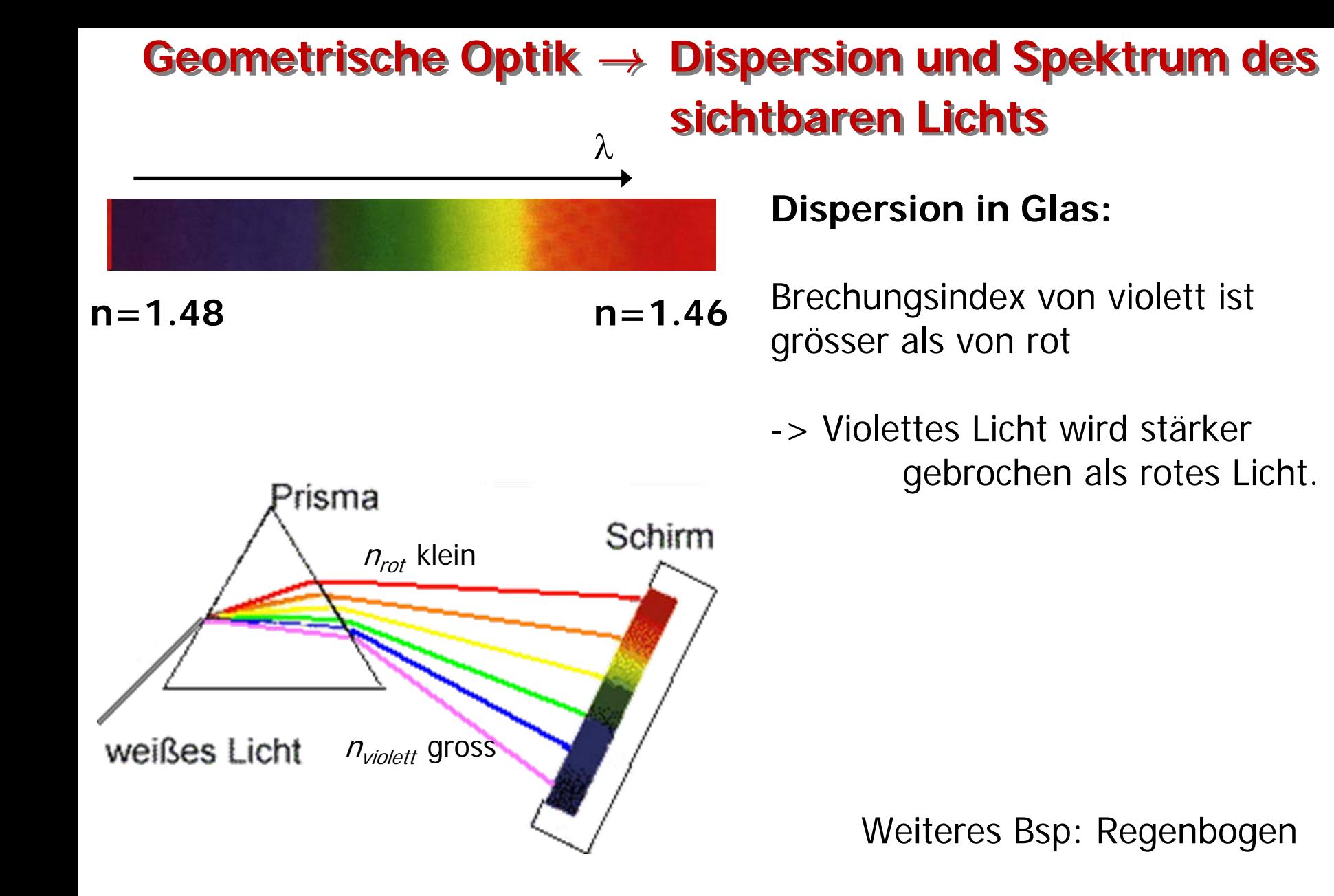

### Brechung mit Prisma, weisses Licht zerlegen Beugung am Gitter

### **Wellenoptik → Beugung**

Warum wird bei der Beugung, im Gegensatz zur Brechung, rot stärker abgelenkt als violett und grün stärker als blau ??

## **Wellenoptik Wellenoptik** *→→* **Interferez Interferez**

### **Interferenz:**

Wellen überlagern sich  $\rightarrow$ Amplituden werden verstärkt oder abgeschwächt bis ausgelöscht (Amplitudenaddition)

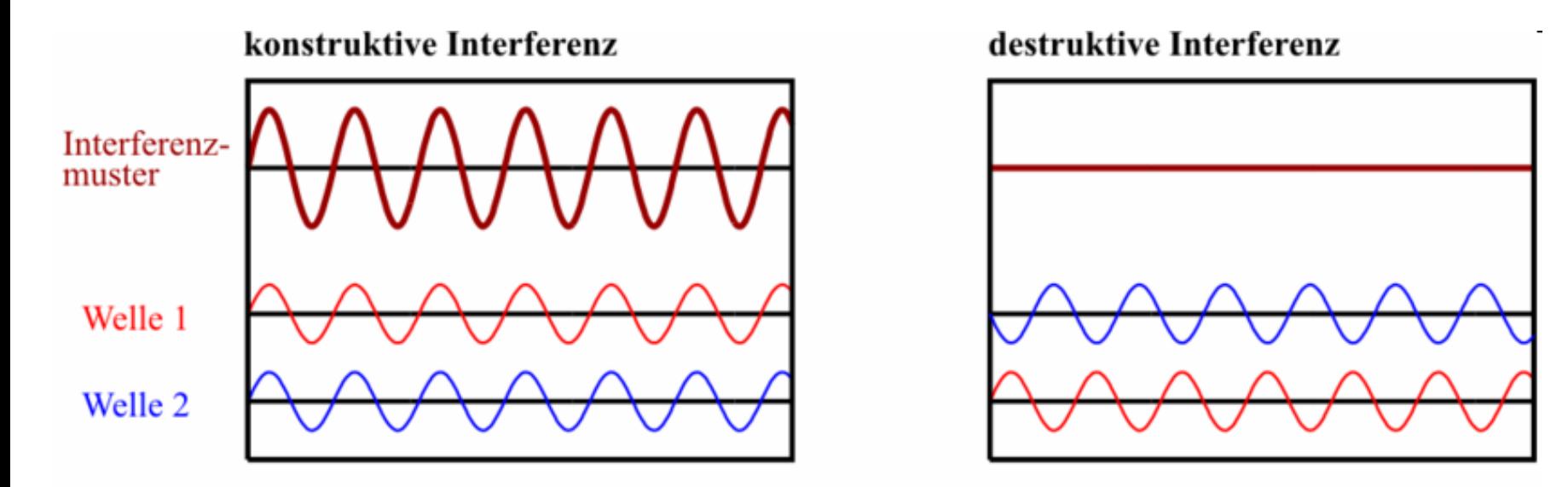

#### Block 1, J1, KV Hilfsmittel Mikroskopie Mikroskopie Mikroskopie FJ 17

## **Wellenoptik Wellenoptik** *→→* **Interferez Interferez**

## **Beispiel:**

Interferenz von zwei kreisförmigen Wellengruppen gleicher Wellenlänge und Amplitude.

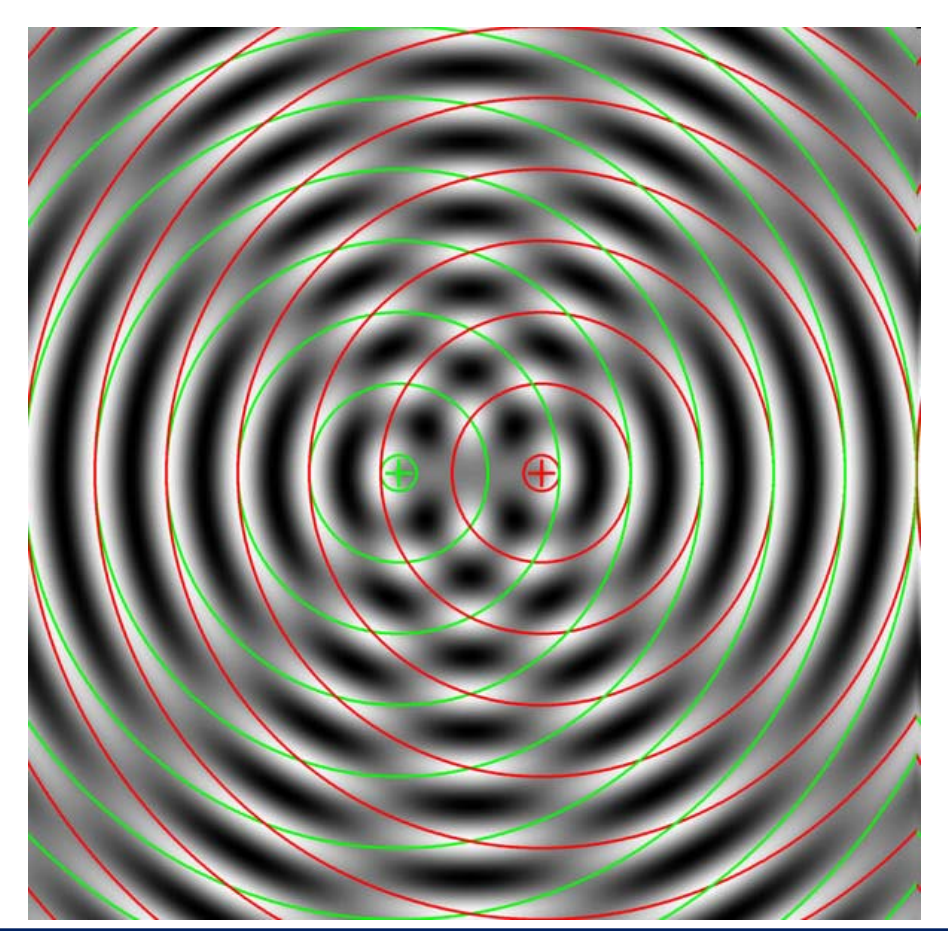

### **Wellenoptik → Zum Huygenschen Prinzip**

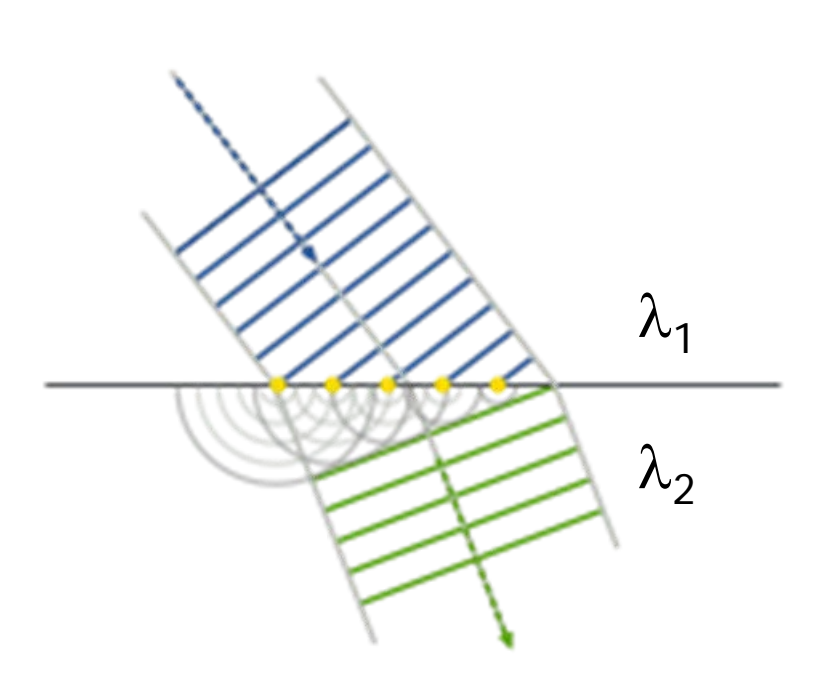

**Brechung einer Ebenen Wellenfront nach dem Huygenschen Prinzip**

#### **Huygensches Prinzip:**

jeder Punkt einer Wellenfront kann als Ausgangspunkt einer neuen Elementarwelle, betrachtet werden; die neue Lage der Wellenfront ergibt sich durch Überlagerung der Elementarwellen.

Die sich weiter ausbreitende Wellenfrontergibt sich als die äußere Einhüllende der Elementarwellen.

In drei Dimensionen sind Elementarwellen kugelförmig, in zwei Dimensionen kreisförmig.

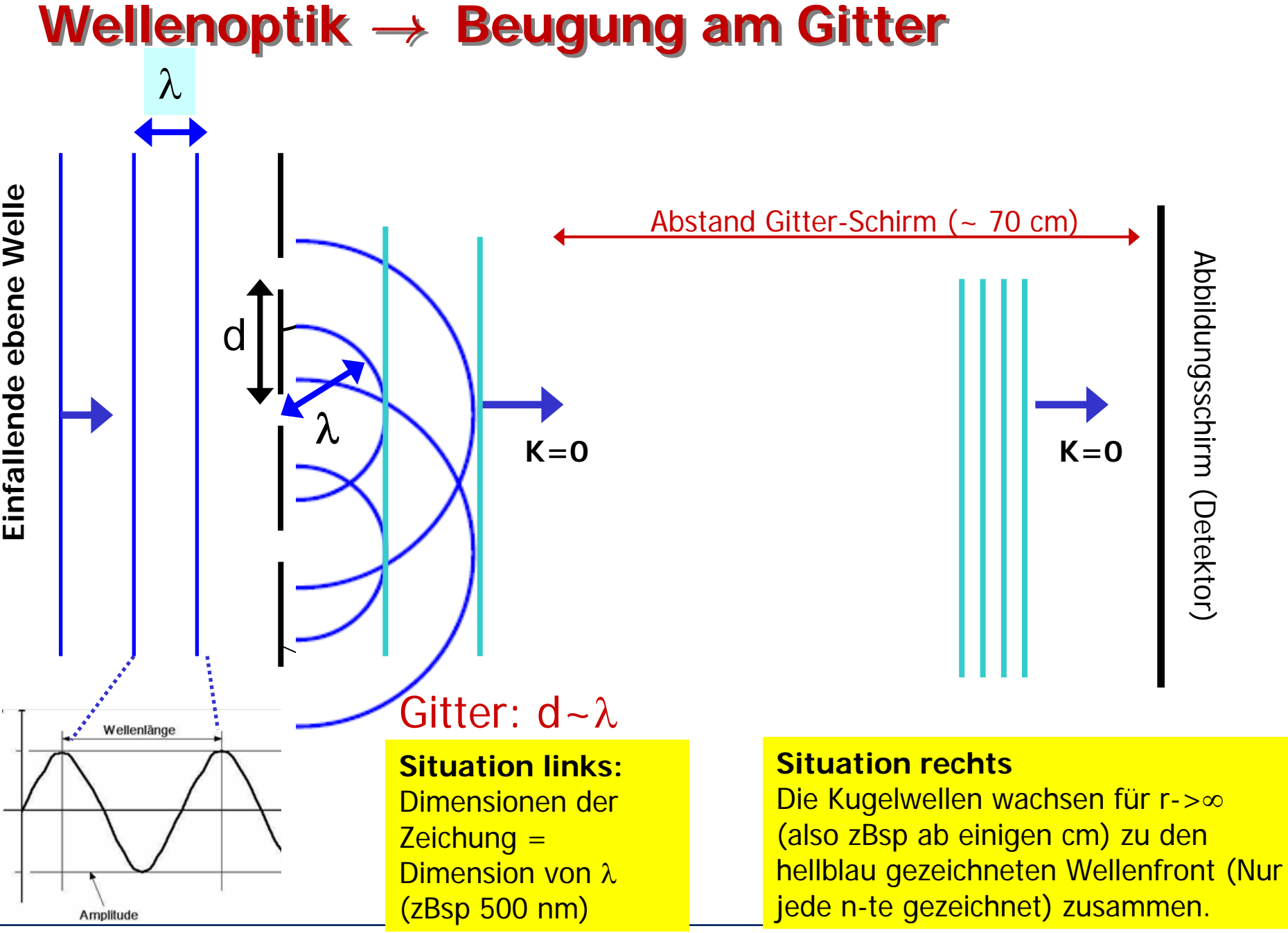

Block 1, J1, KV Hilfsmittel Mikroskopie Mikroskopie Mikroskopie FJ 20

## **Wellenoptik → Beugung am Gitter**

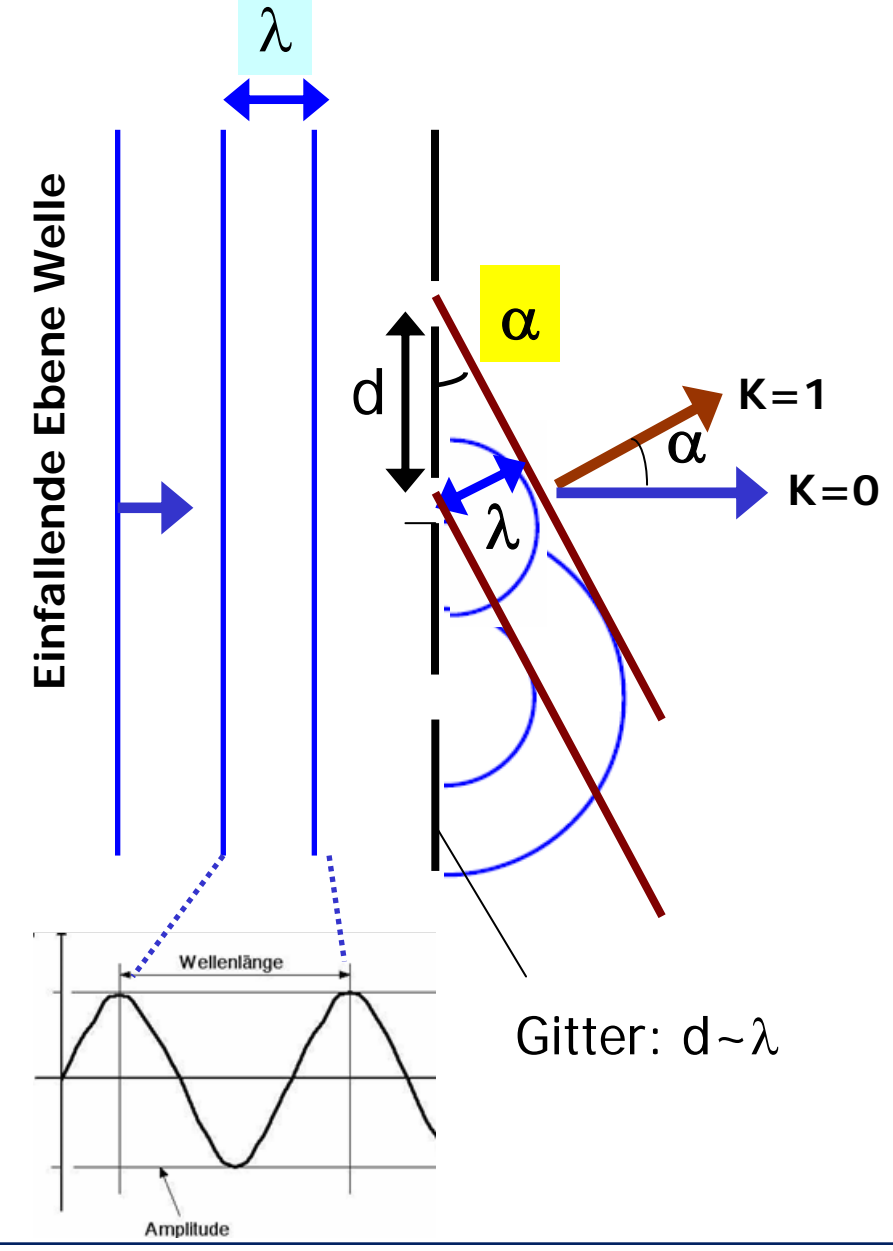

### **Beugung:**

"Ablenkung" von Wellen (elektromagnetische, Elektronen- Wasser-, Schallwellen, ..) an einem Hindernis.

Die Welle kann sich im geometrischen Schattenraum des Hindernisses (Spalt, Pfosten, Gitter usw.) ausbreiten.

Aus dem **huygensschen Prinzip** ergibt sich für den Beugungswinkel:

$$
\sin \alpha = \frac{\lambda}{d} \cdot k \quad k = 0, 1, 2, 3, \ \dots
$$

Auch hier wachsen die Kugelwellen erst für r->∞ (also zBsp ab einigen cm) zu den rot gezeichneten Wellenfronten zusammen. Die Zeichnung entspricht einer Hilfskonstruktion, um die Wellenfronten für grosse r zu berechnen

#### $W$ ellenoptik → Beugung **k2 1 0 1 2**

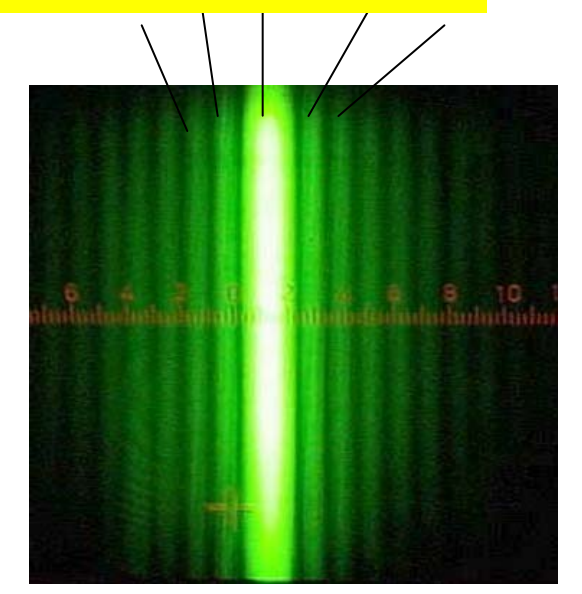

Beugung von monochromatischem, grünem Licht an einem Gitter.

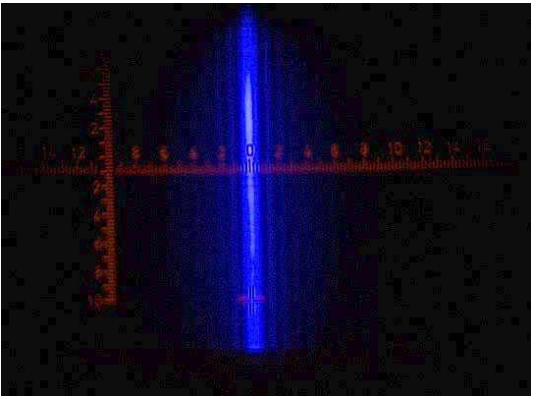

Beugung von monochromatischem, blauem Licht.

$$
\sin \alpha = \frac{\lambda}{d} \cdot k \quad k = 0, 1, 2, 3, \dots
$$

**k=0,1,2,3, … Mehrere "Beugungsmaxima" sind sichtbar**

**Beugung nimmt zu mit Wellenlänge** Grünes Licht wird stärker gebrochen als blaues Licht, da die Wellenlänge von grünem Licht grösser ist als von blauem

Block 1, J1, KV Hilfsmittel Mikroskopie Mikroskopie Mikroskopie FJ 22

### **Wellenoptik** *<sup>→</sup>* **Zu Haupt- und Nebenmaxima der Wellenoptik** *<sup>→</sup>* **Zu Haupt- und Nebenmaxima der Beugung Beugung**

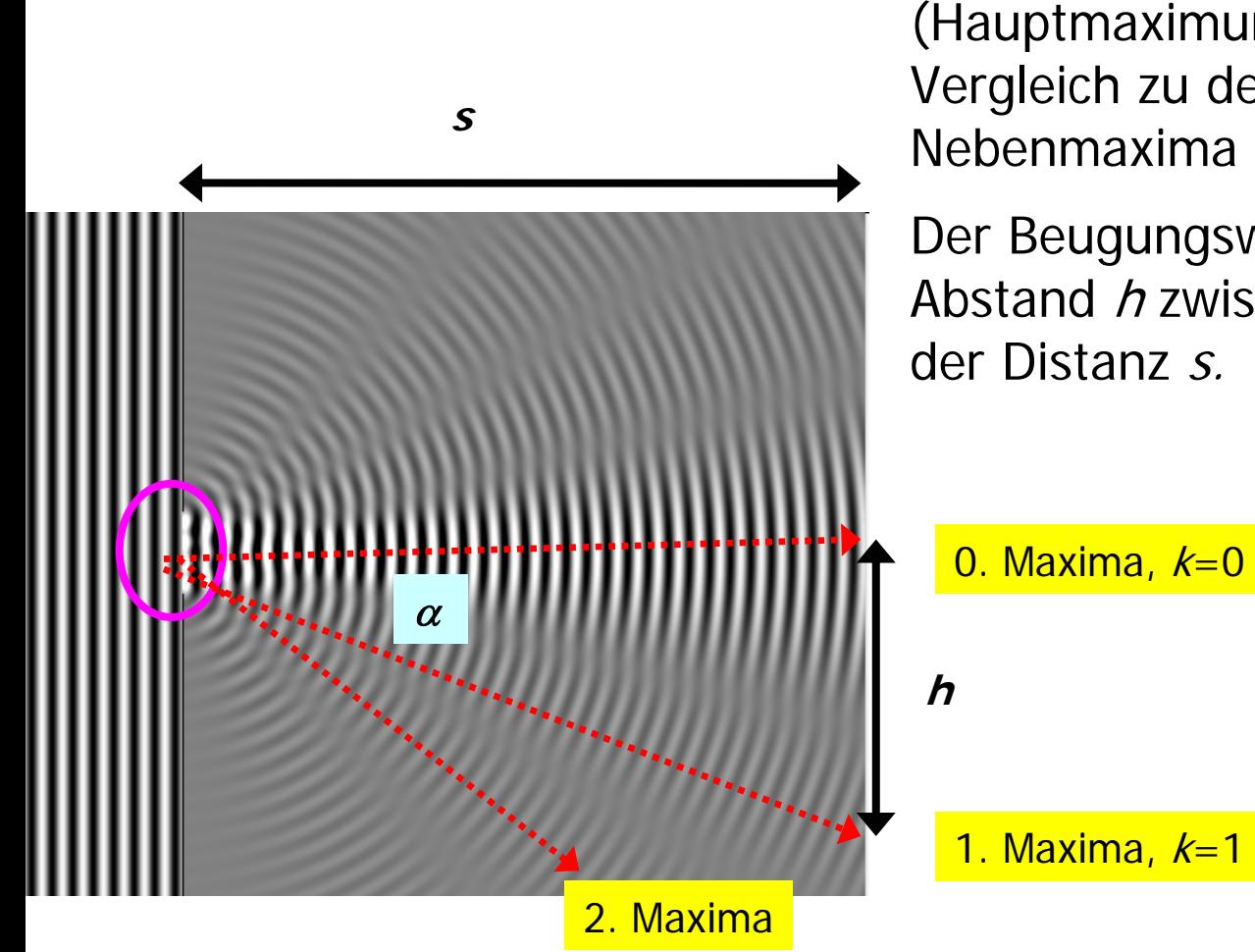

Intesität der ungebeugten Well (Hauptmaximum, k=0) ist grösser im Vergleich zu der Intensität der Nebenmaxima (k> 0).

Der Beugungswinkel <sup>α</sup> ergibt sich aus Abstand *h* zwischen 0. und 1. Maxima und der Distanz *s.* 

**Abbildung:** Beugung von ebenen Wellen an einer Blende (violet umrahmt)

Block 1, J1, KV Hilfsmittel Mikroskopie Mikroskopie Mikroskopie FJ 23

### $W$ ellenoptik → Beugung

## Beugung begrenzt Auflösevermögen von Mikroskop

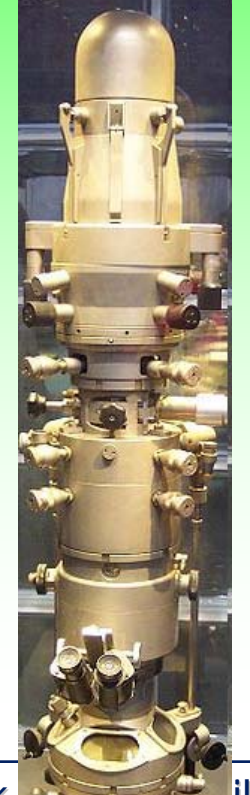

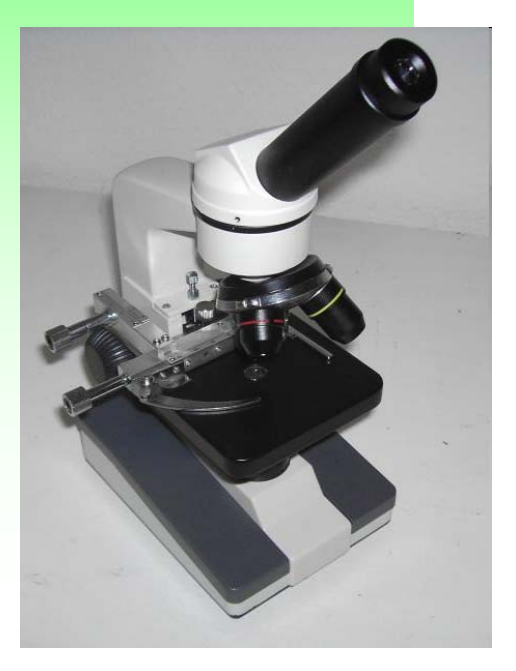

Block 1, July 1, July 1, 1998 IIfsmittel Mikroskopie Mikroskopie Mikroskopie Mikroskopie Mikroskopie Mikroskopie

### **Wellenoptik Wellenoptik** *→→* **Auflösevermögen Auflösevermögen**

### Auflösevermögen,  $d_4$ :

- zwei Punkte werden in der Abbildung erkannt, wenn ihr Abstand grösser als das Auflösevermögen,  $d_{\alpha}$ , ist.  $d_A$  für Lichtmikroskope ist ~ 300 nm
- • Eine Abbildung durch eine Linse ist nur dann möglich, wenn mindestens 2 Ordnungen der Beugung ( $k=0,1$ ) erfasst werden.

Zusammenhang zwischen Punkteabstand, d, Beugungswinkel  $\alpha$  und  $\lambda$ 

$$
\sin \alpha = \frac{\lambda}{d} \cdot k
$$

$$
d = \frac{\lambda}{\sin \alpha} \cdot k
$$

### **Wellenoptik → Auflösevermögen des Mikroskop**

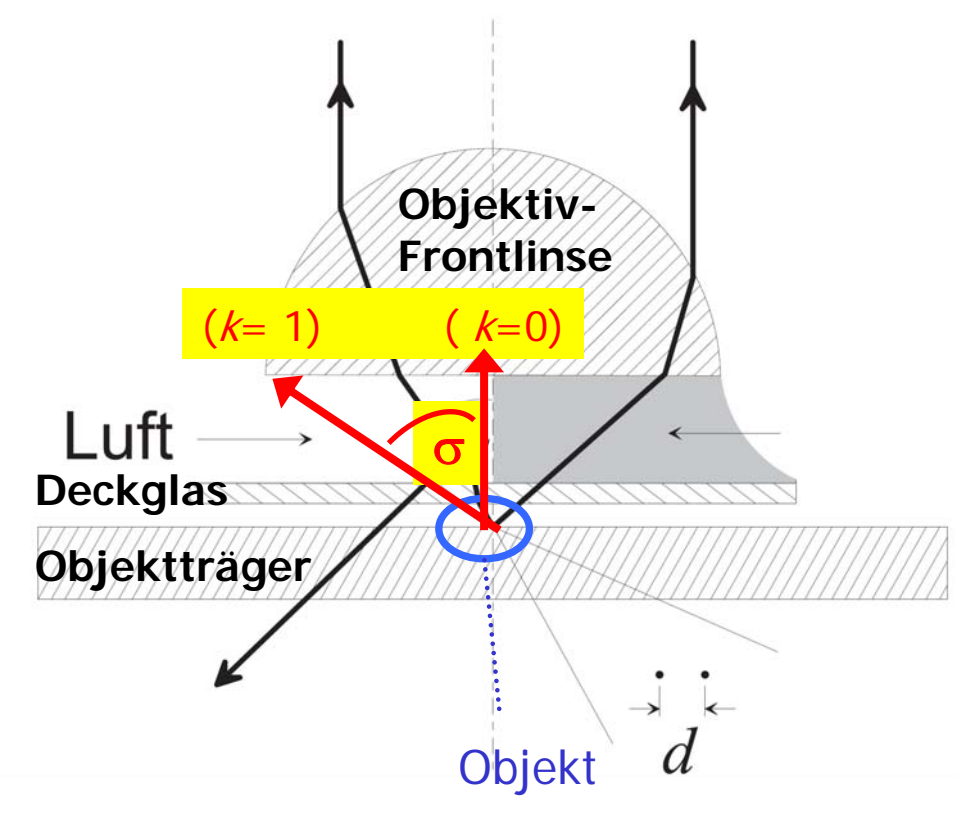

Eine Abbildung durch eine Linse ist nur dann möglich, wenn mindestens 2 Ordnungen der Beugung  $(k=0,1)$  erfasst werden.

- $\sigma$ : : Halber Öffnungswinkel des Objektivs
- $\lambda$  : : Wellenlänge in Luft

$$
d_A = \frac{\lambda}{\sin \sigma}
$$

Auflösevermögen

### **Wellenoptik → Auflösevermögen des Mikroskop**

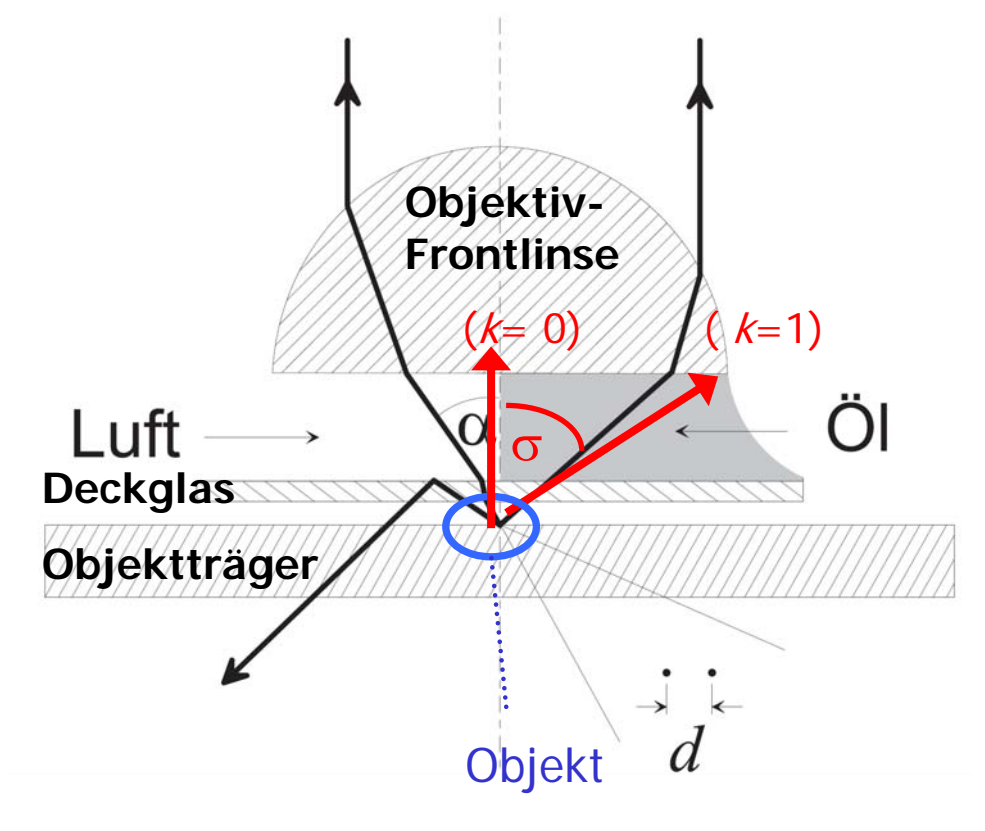

$$
d_A = \frac{\lambda}{\sin \sigma}
$$

**Verbesserung des Auflösevermögens:**

λ **verkleinern Öl mit hohem Brechungsindex:**

$$
\lambda_{\text{O1}} = \frac{\lambda_{\text{Vakuum}}}{n_{\text{O1}}}
$$

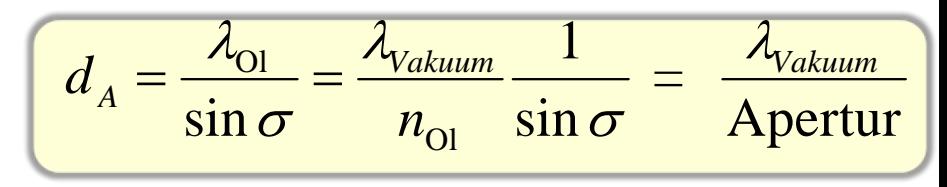

**numerische Apertur, A, ist ein** Mass für das Auflösevermögen

 $A = n \cdot \sin \sigma$ 

## **Wellenoptik → Auflösevermögen des Mikroskop**

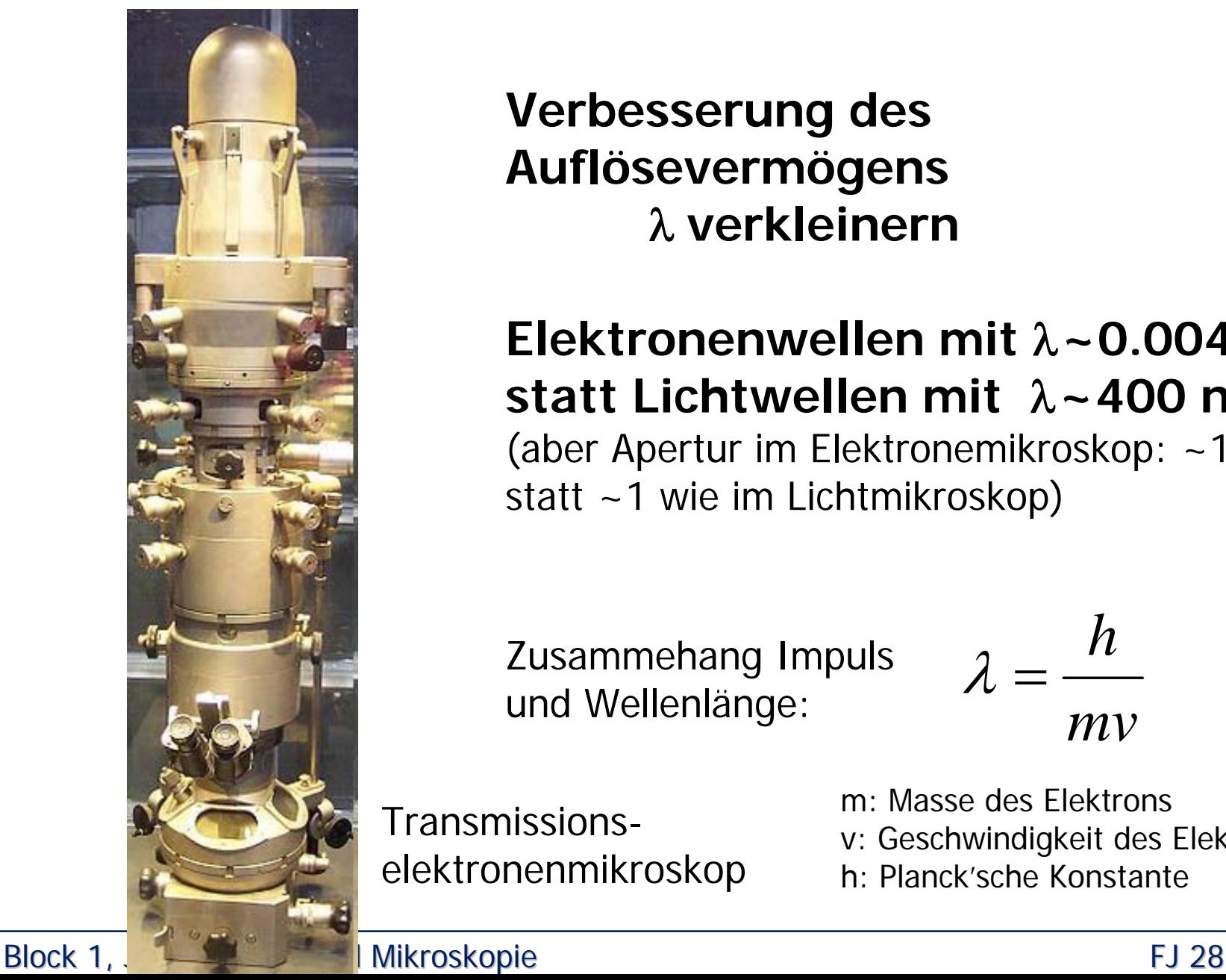

### **Verbesserung des Auflösevermögens** λ **verkleinern**

### **Elektronenwellen mit** λ**~0.004 nm statt Lichtwellen mit** λ**~400 nm**(aber Apertur im Elektronemikroskop: ~1/100

statt ~1 wie im Lichtmikroskop)

Zusammehang Impuls und Wellenlänge:

*hmv* λ $\boldsymbol{\mathcal{N}}=$ 

Transmissionselektronenmikroskop m: Masse des Elektronsv: Geschwindigkeit des Elektrons h: Planck'sche Konstante

## **Schema Elektronenmikroskop Schema Elektronenmikroskop**

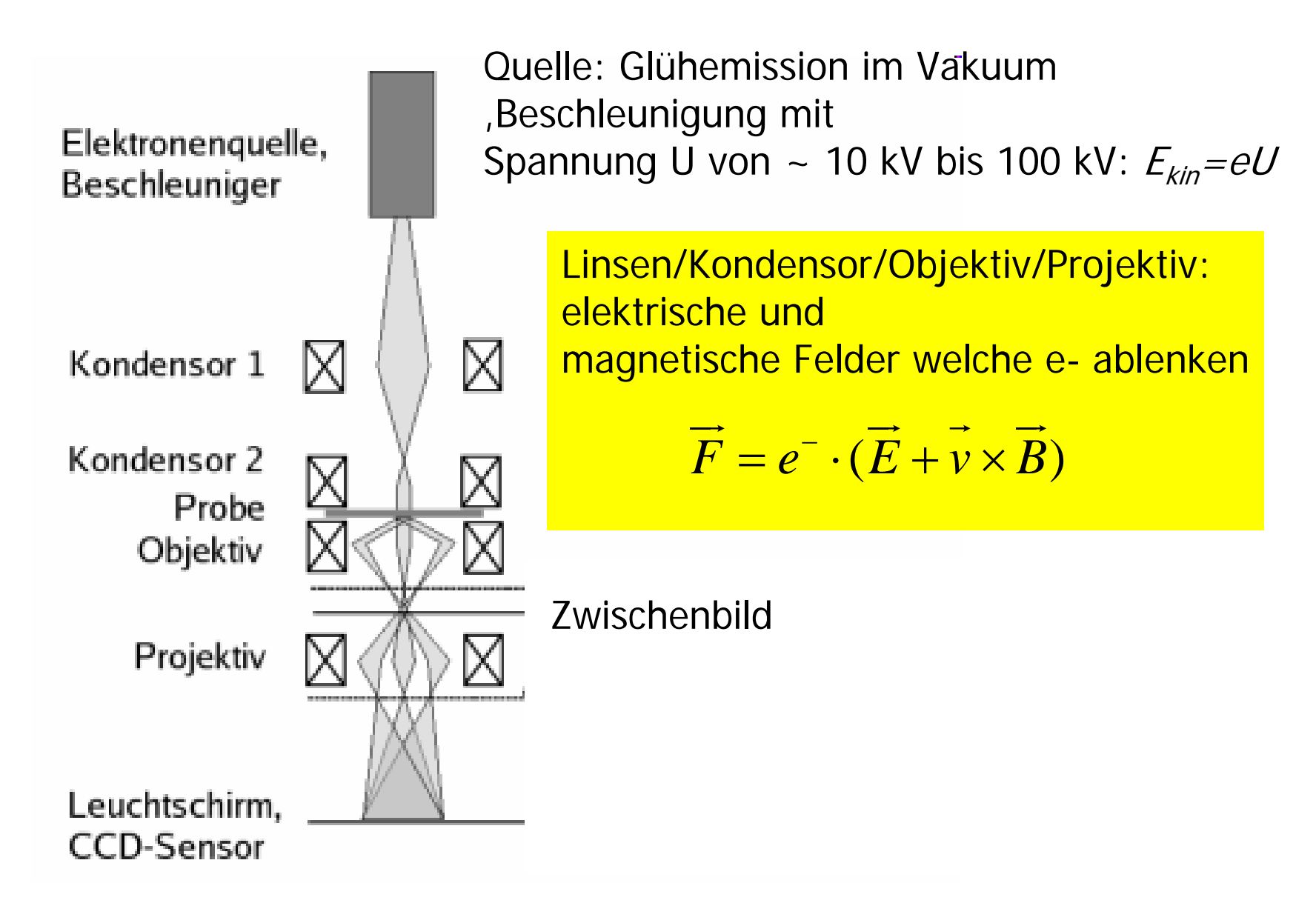

### **Danke für die Aufmerksamkeit Danke für die Aufmerksamkeit**

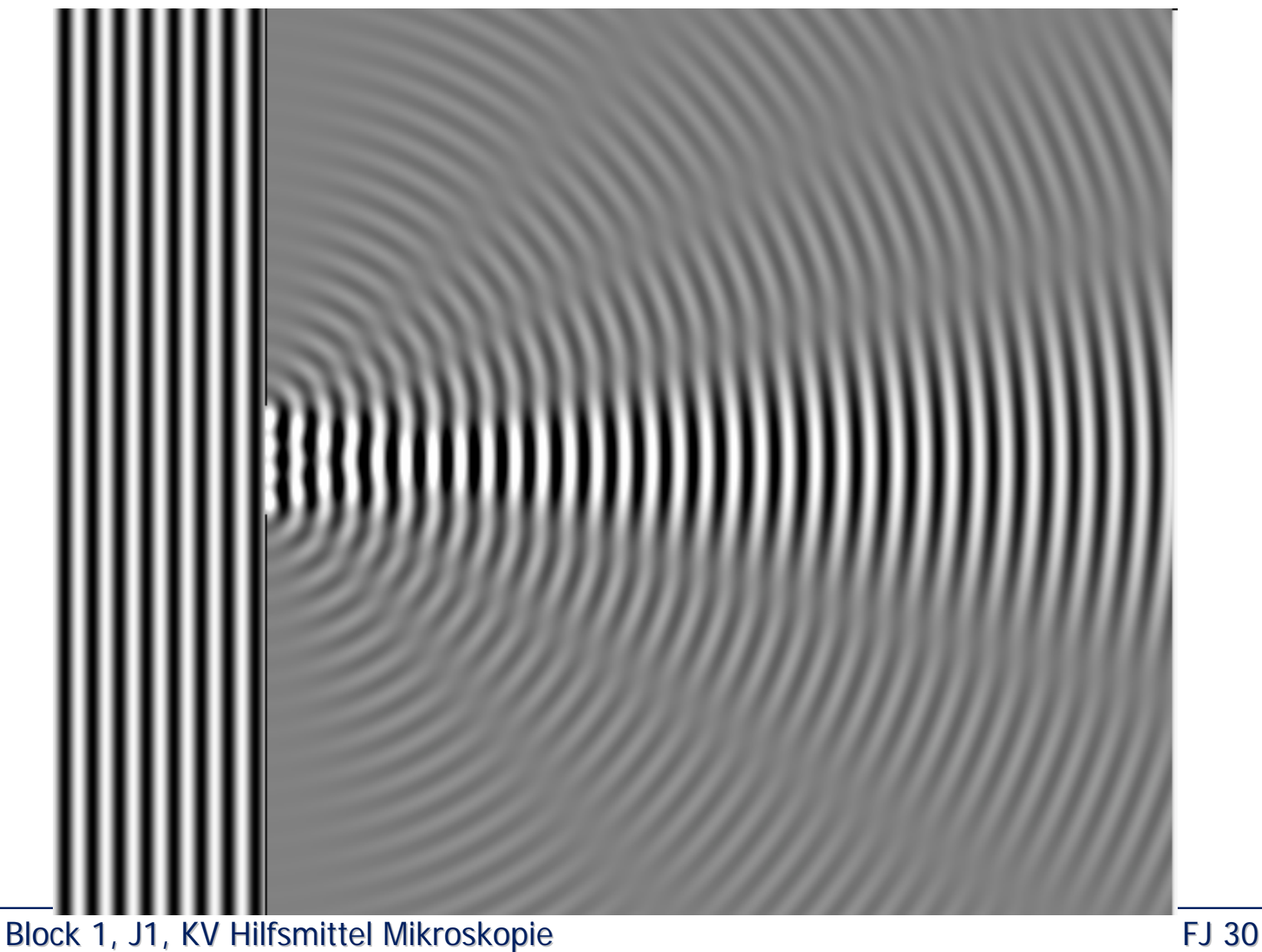

**Geometrische Optik** *<sup>→</sup>* **Strahlengang im Geometrische Optik** *<sup>→</sup>* **Strahlengang im Mikroskop (Praktikum) Mikroskop (Praktikum)**

# **Anhang**

# Wie funktioniert ein einfachesLichtmikroskop?

### **Geometrische Optik** *<sup>→</sup>* **Linsen und Konstruktionshilfe Geometrische Optik** *<sup>→</sup>* **Linsen und Konstruktionshilfe für Abbildung für Abbildung**

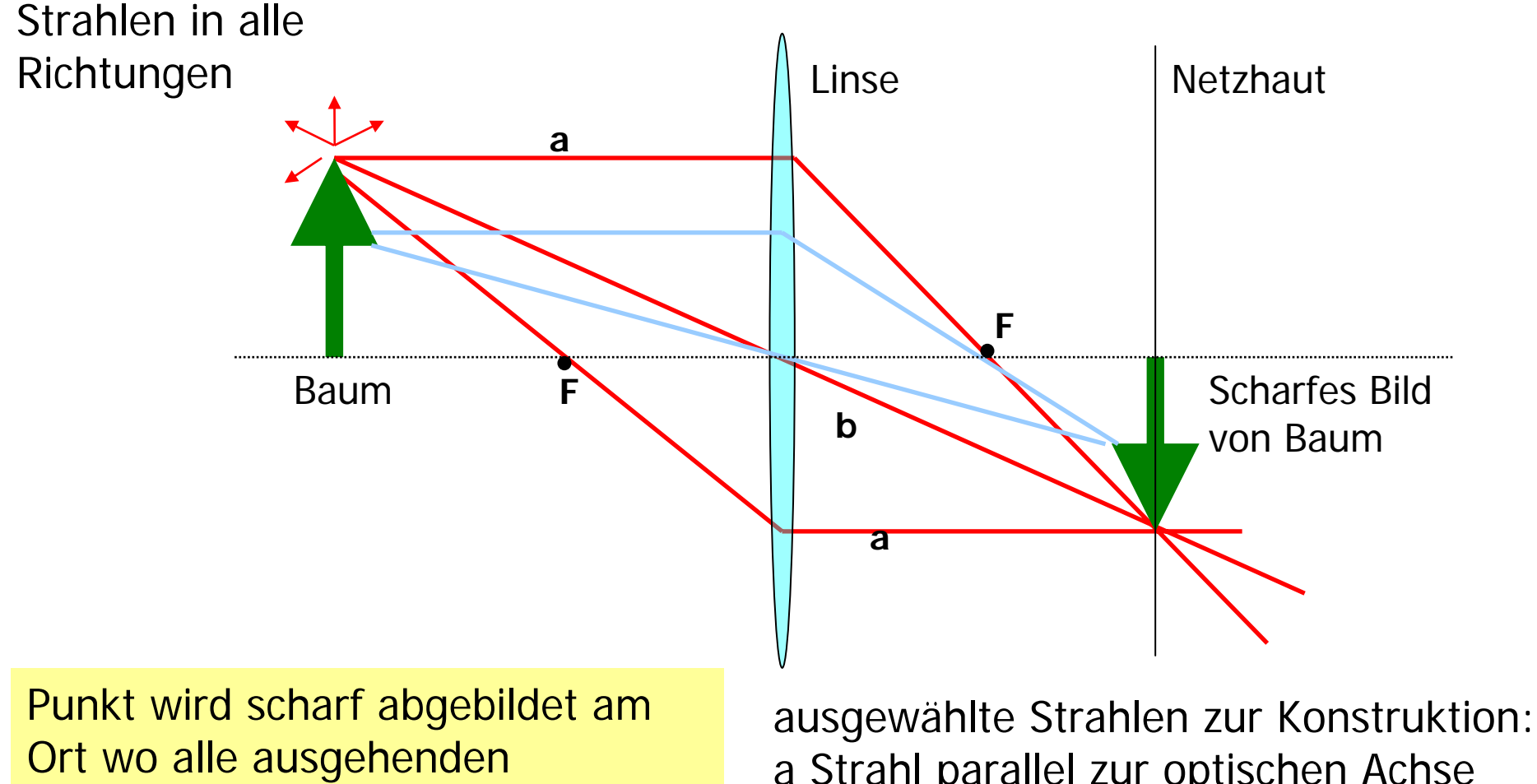

Strahlen wieder an einem einzigen Punkt zusammenfallen.

a Strahl parallel zur optischen Achse geht durch Brennpunkt F (und umgekehrt) b Strahl durch Linsenmittelpunkt

Block 1, J1, KV Hilfsmittel Mikroskopie Mikroskopie Mikroskopie Mikroskopie FJ 32

### **Geometrische Optik Geometrische Optik** *→→* **Linsen und Abbildungsgesetze Linsen und Abbildungsgesetze**

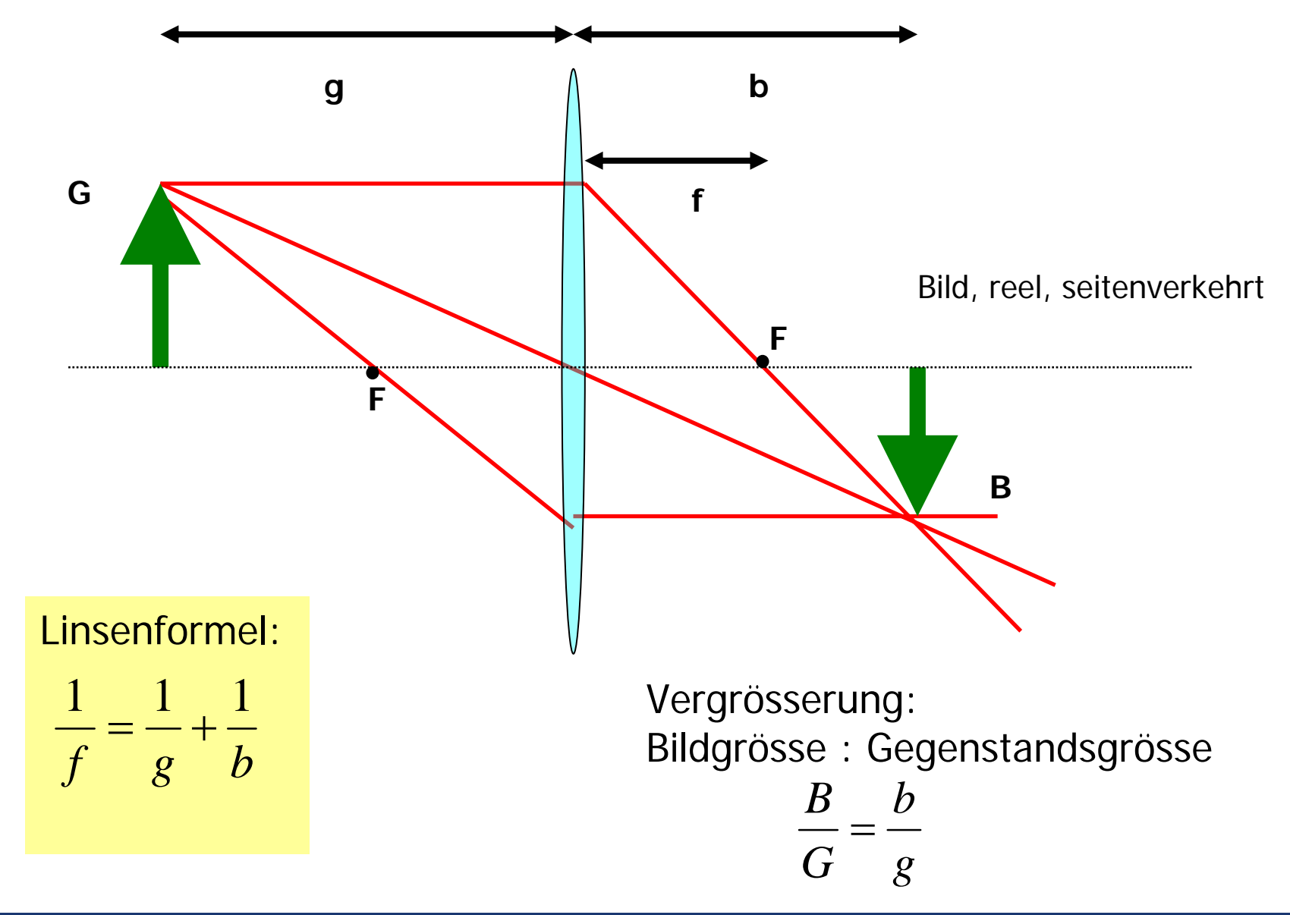

#### Block 1, J1, KV Hilfsmittel Mikroskopie Mikroskopie Mikroskopie FJ 33

### **Mikroskop (Praktikum) Mikroskop (Praktikum)**

### **Aufbau Mikroskop:**

- **1) Abzubildener Gegenstand (klein)**
- **2) Objektiv (Sammellinse)**
- **3) Okular (Sammellinse als Lupe)**
- **4) Auge ("Sammellinse")**

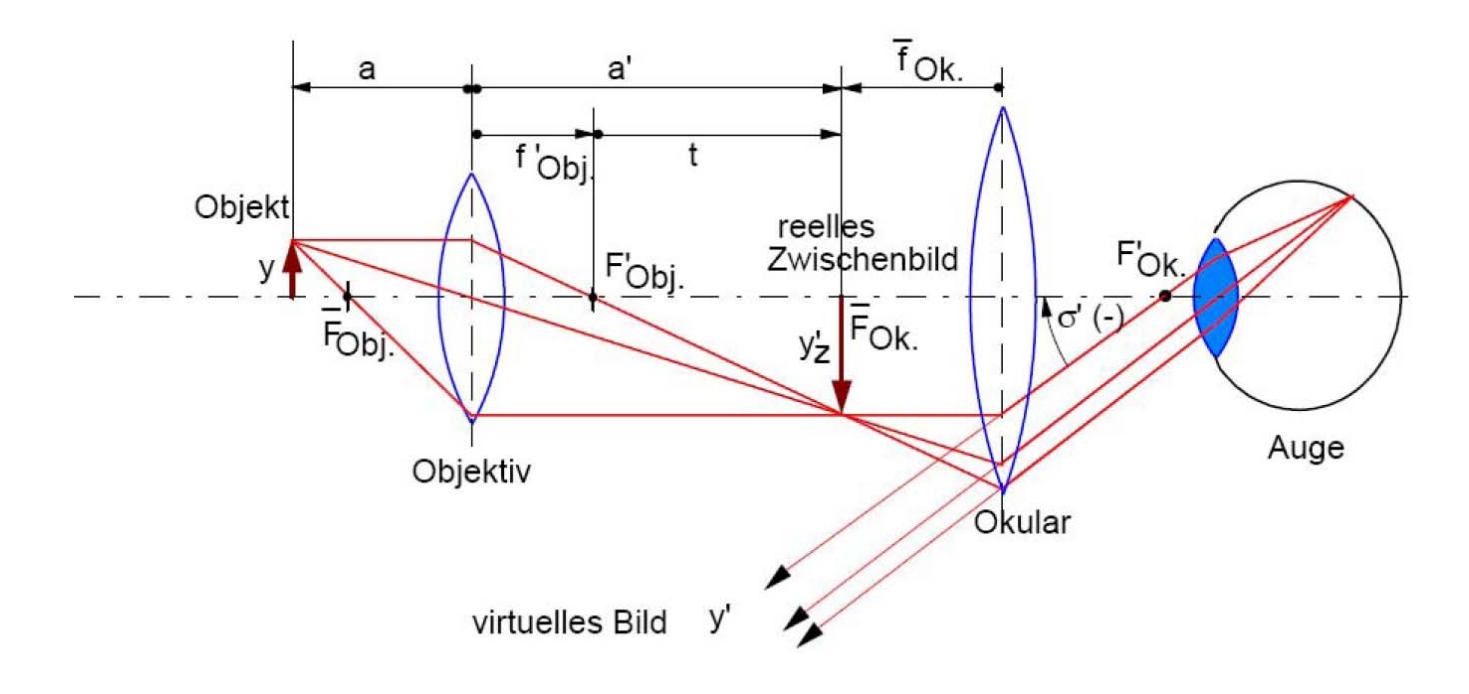

### **Auge: Sehen von weit entferntem Gegenstand Auge: Sehen von weit entferntem Gegenstand**

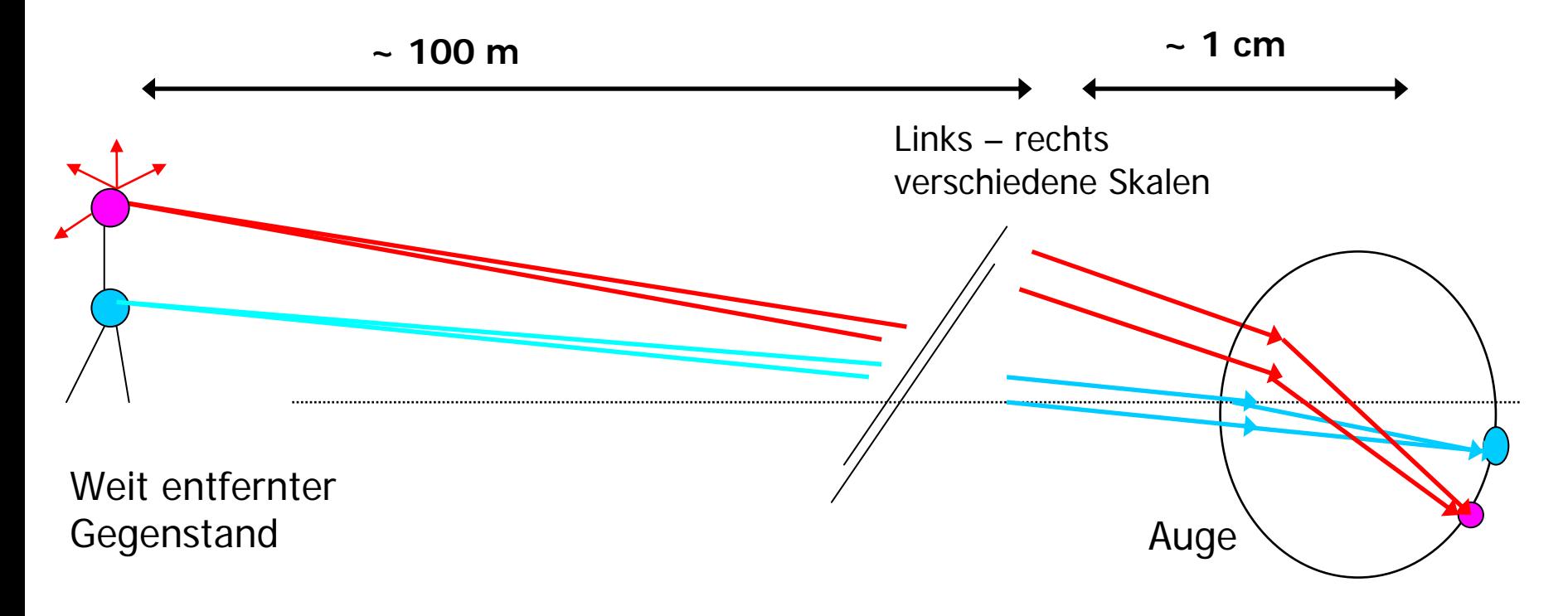

Strahlen die von einem Punkt ausgehen sind beim Auge praktisch **Parallelstrahlen**.

- Auge hat die Wirkung einer Sammellinse.
- Parallelstrahlen werden im"Brennpunkt"/auf der Netzhaut abgebildet

## **Lupe (Okular) Lupe (Okular)**

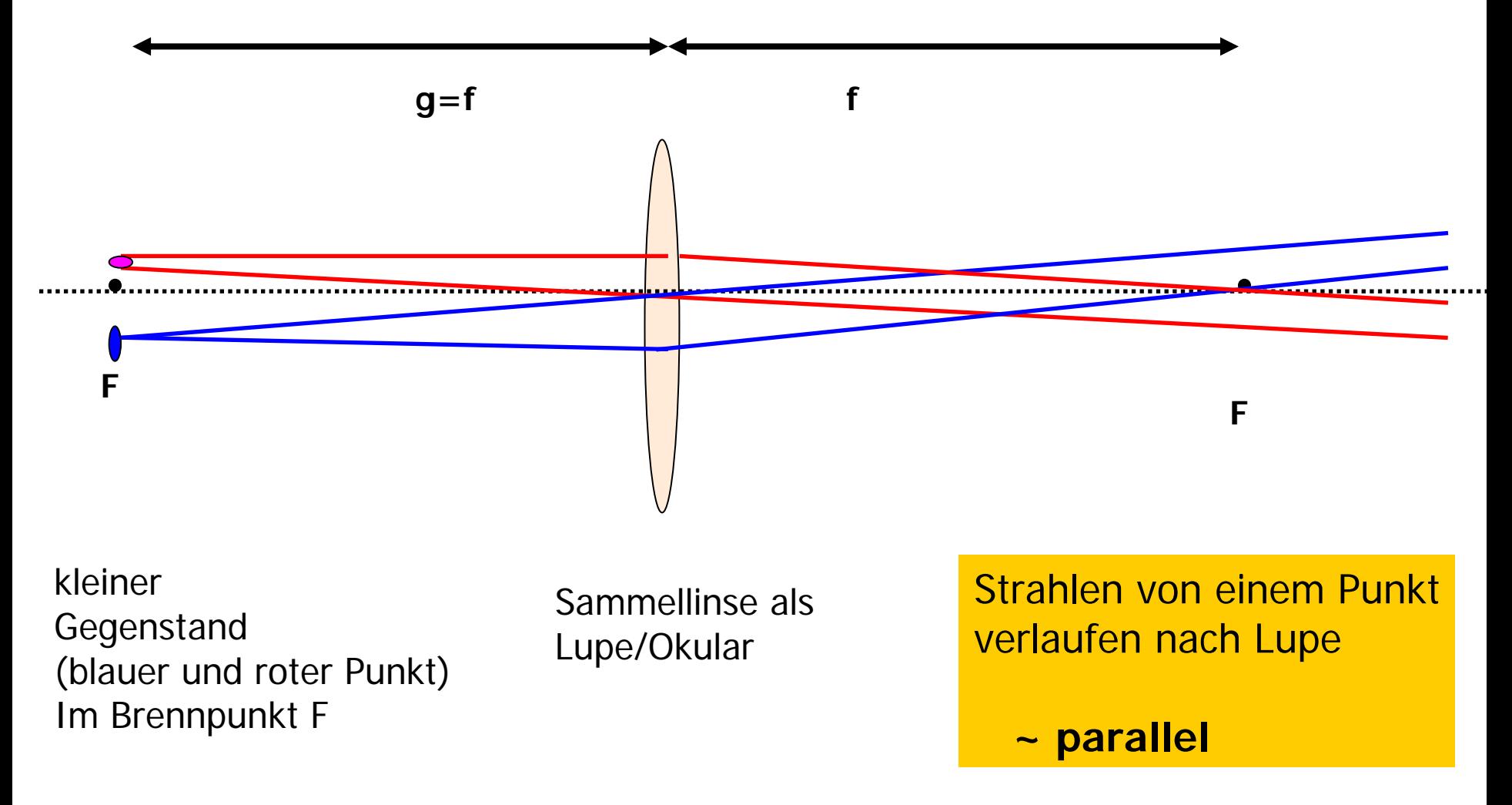

# **Lupe (Okular) Lupe (Okular)**

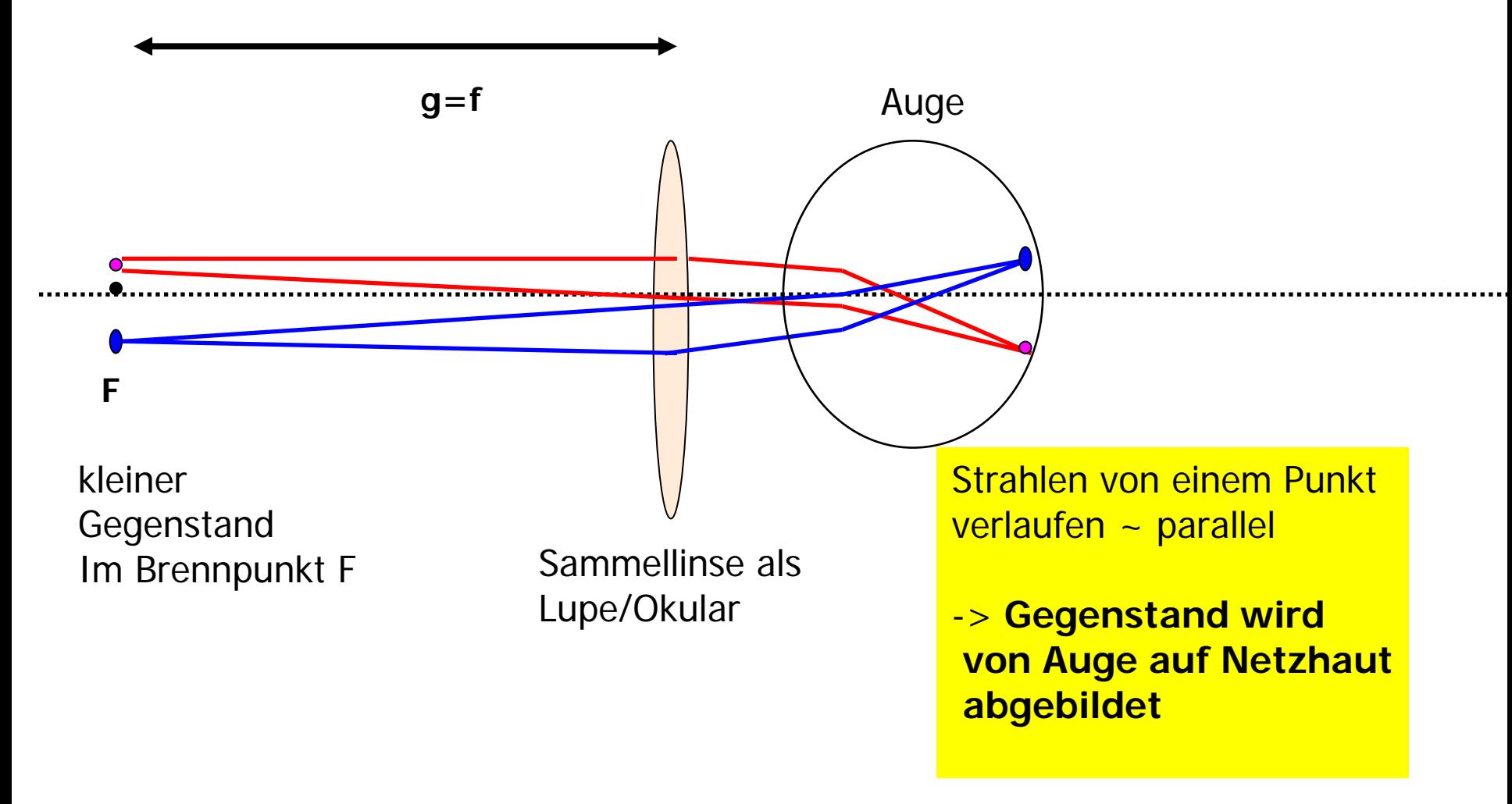

"Bild" der 2 Punkte ist unendlich weit weg (Parallelstrahlen) und virtuell, d.h. es würde auf einer Leinwand nicht abgebildet

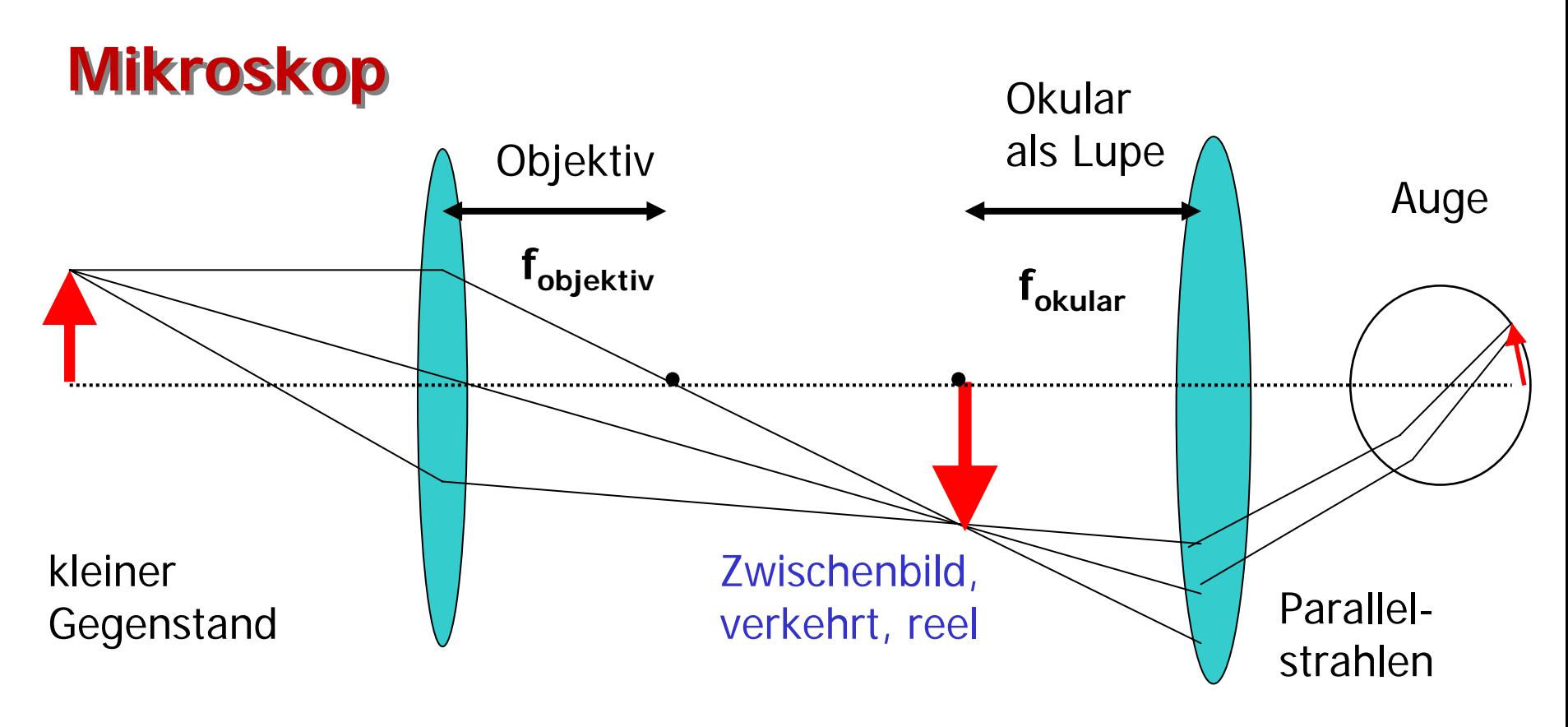

- • **Objektiv bildet Gegenstand als reeles Bild ab (d.h. kann auf Leinwand angesehen werden)**
- • **Brennpunkt der Lupe/Okular wird am Ort des Zwischenbilds platziert -> Parallelstrahlen (virtuelles Bild)**
- • **Auf Kopf stehendes Zwischenbild wird mit Lupe betrachtet; Parallelstrahlen werden auf Netzhaut zum Bild**

### **Einfaches Mikroskop und Gesichtsfeld Einfaches Mikroskop und Gesichtsfeld**

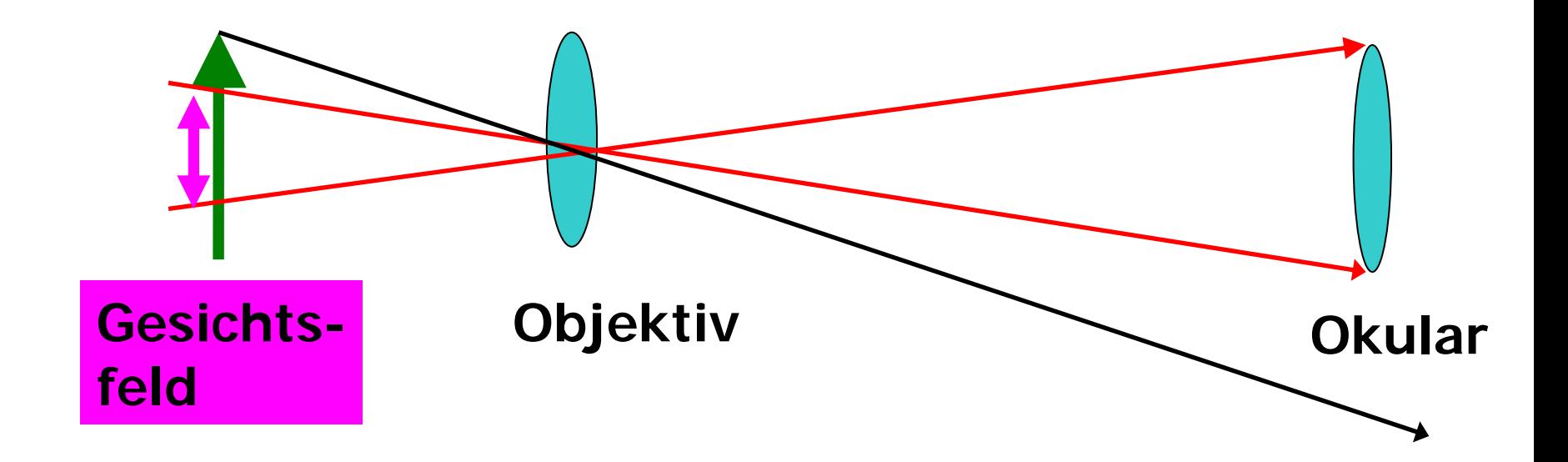

- $\bullet$ **Strahlen die nicht ins Okular gelangen erzeugen kein Bild**
- • **Nur ein beschränkter Ausschnitt des Objekts ist unter dem Mikroskop, hier mit Objektiv- und Okularlinse aufgebaut, sichtbar**

## **Was bewirkt die Feldlinse Was bewirkt die Feldlinse**

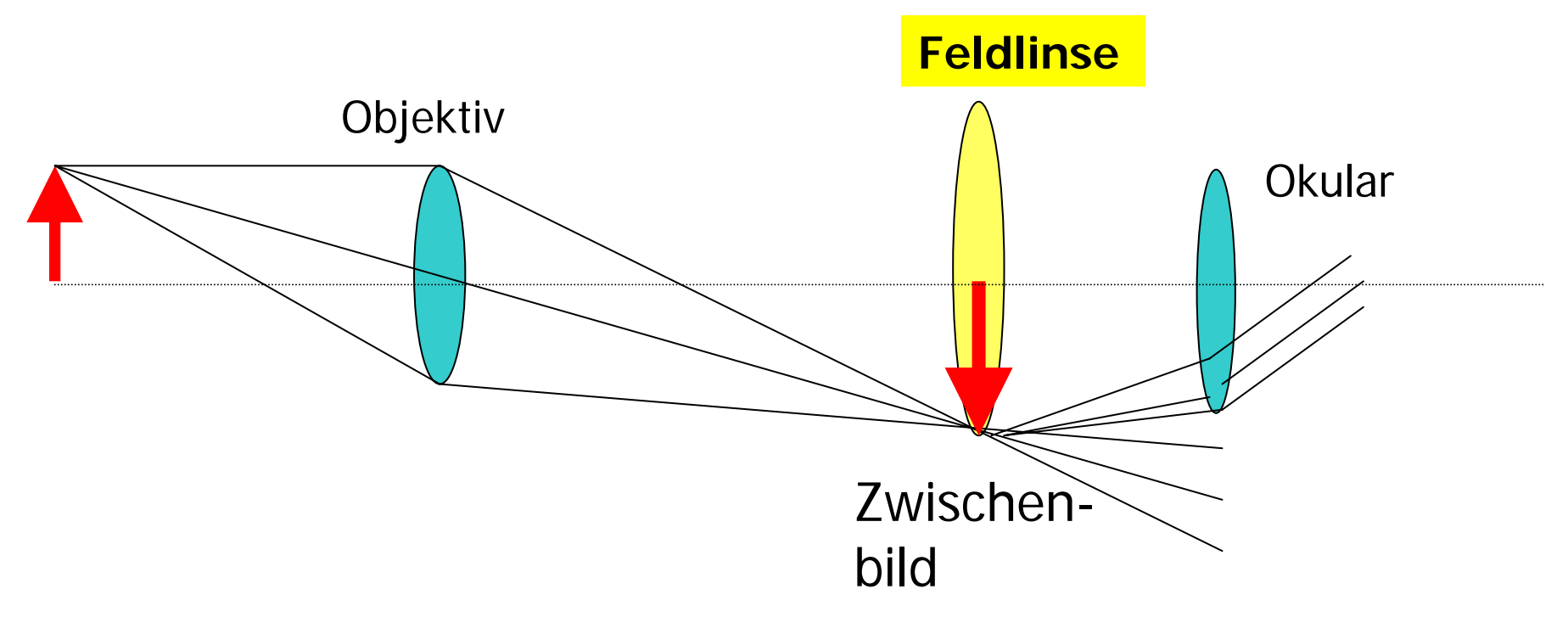

- • **Feldlinse wird an Ort des Zwischenbilds eingebracht -> vergrössert Gesichtsfeld (ganzer Gegenstand erfasst)**
- $\bullet$  **Hat die Feldlinse die gleiche Brennweite wie das Okular, bleiben die umgelenkten Strahle Parallelstrahlen** 
	- **-> Abbildungsmassstab des Mikroskops wird nicht geändert**

## **Strahlengang mit Feldlinse Strahlengang mit Feldlinse**

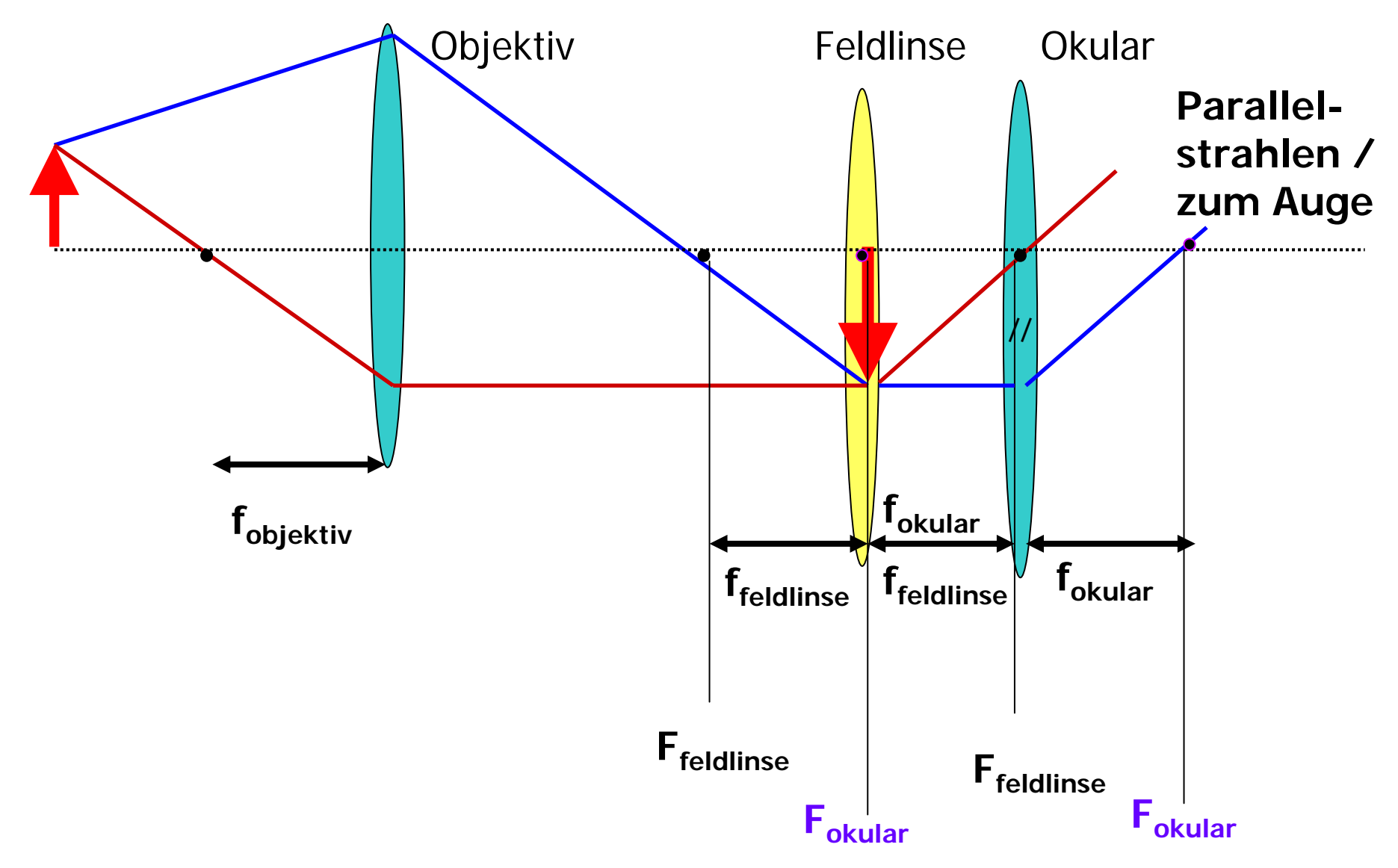

### **Strahlengang im einfachen Mikroskop Strahlengang im einfachen Mikroskop**

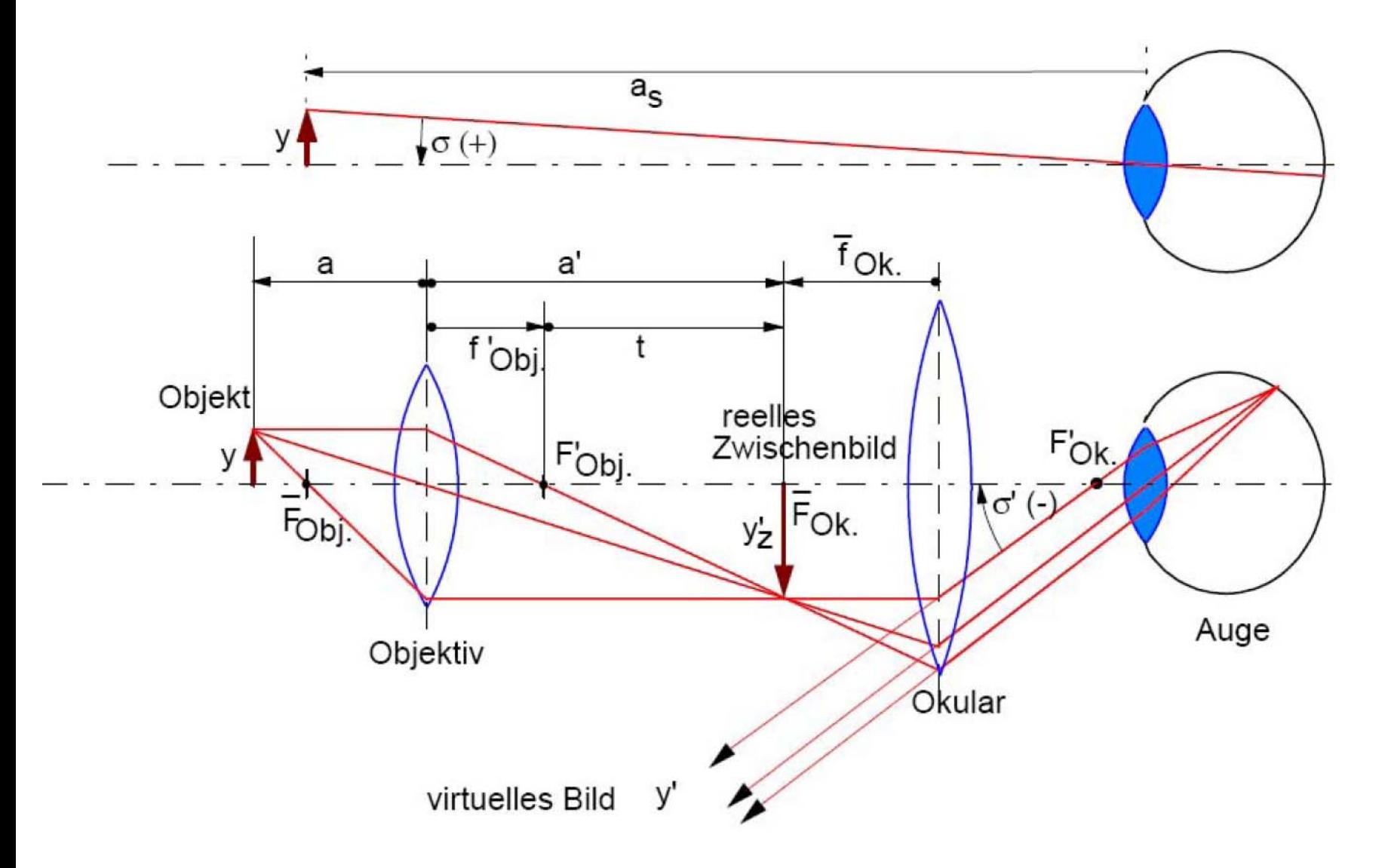